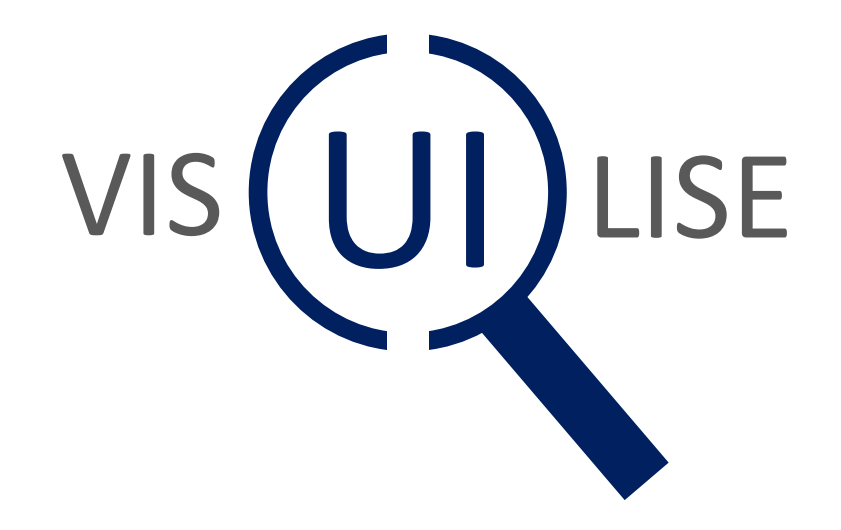

# Evaluating User Interface Visibility

### Content

# • What's the problem

- Understanding Vision
- Evaluating User Interface
- Introduction to the tool

#### **All Images used are from three sources:**

- 1. Wikimedia Commons or similar and are marked with and linked to the appropriate
- 2. Work that is ineligible for copyright and therefore in the public domain because it of contains no original authorship these are marked as "ineligible for copyright"
- 3. Where images are not attributed, they are the copyright of Ian Michael Hosking which includes the vis-

### What's the Problem

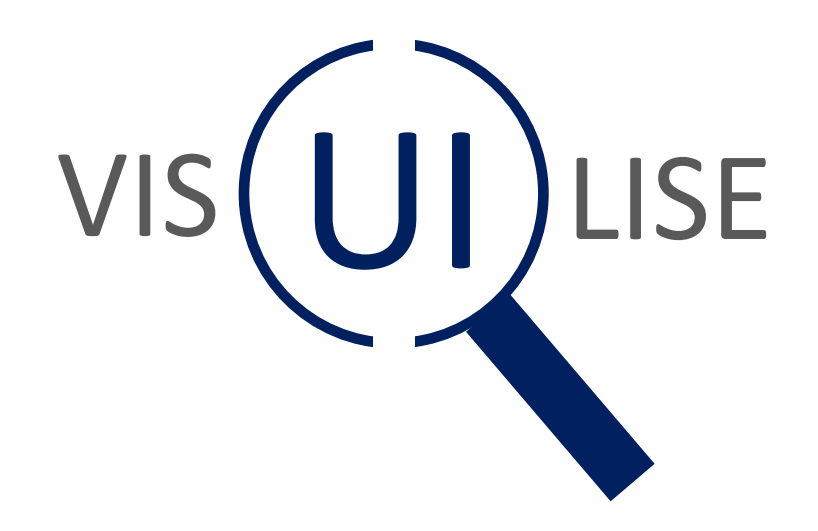

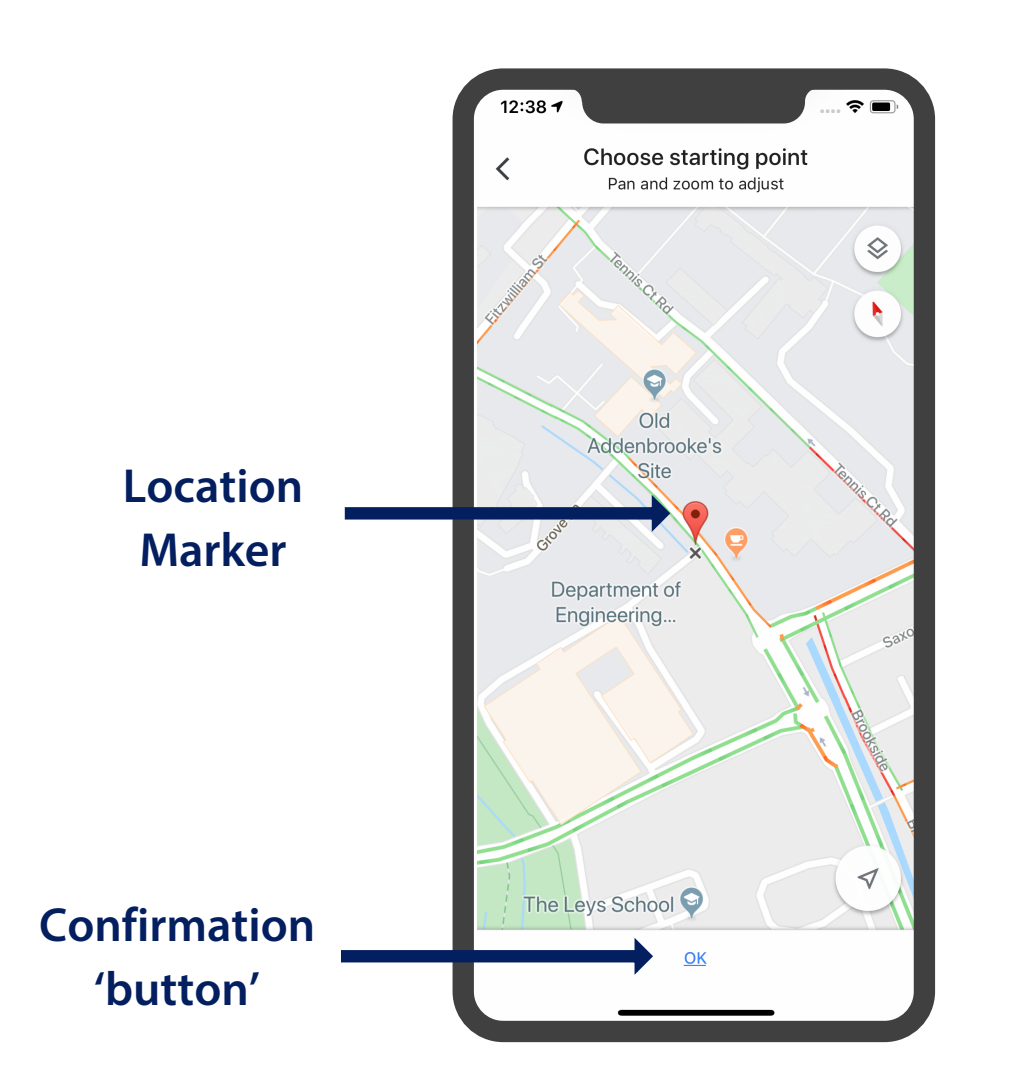

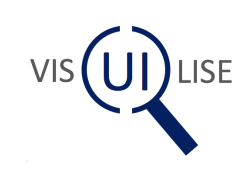

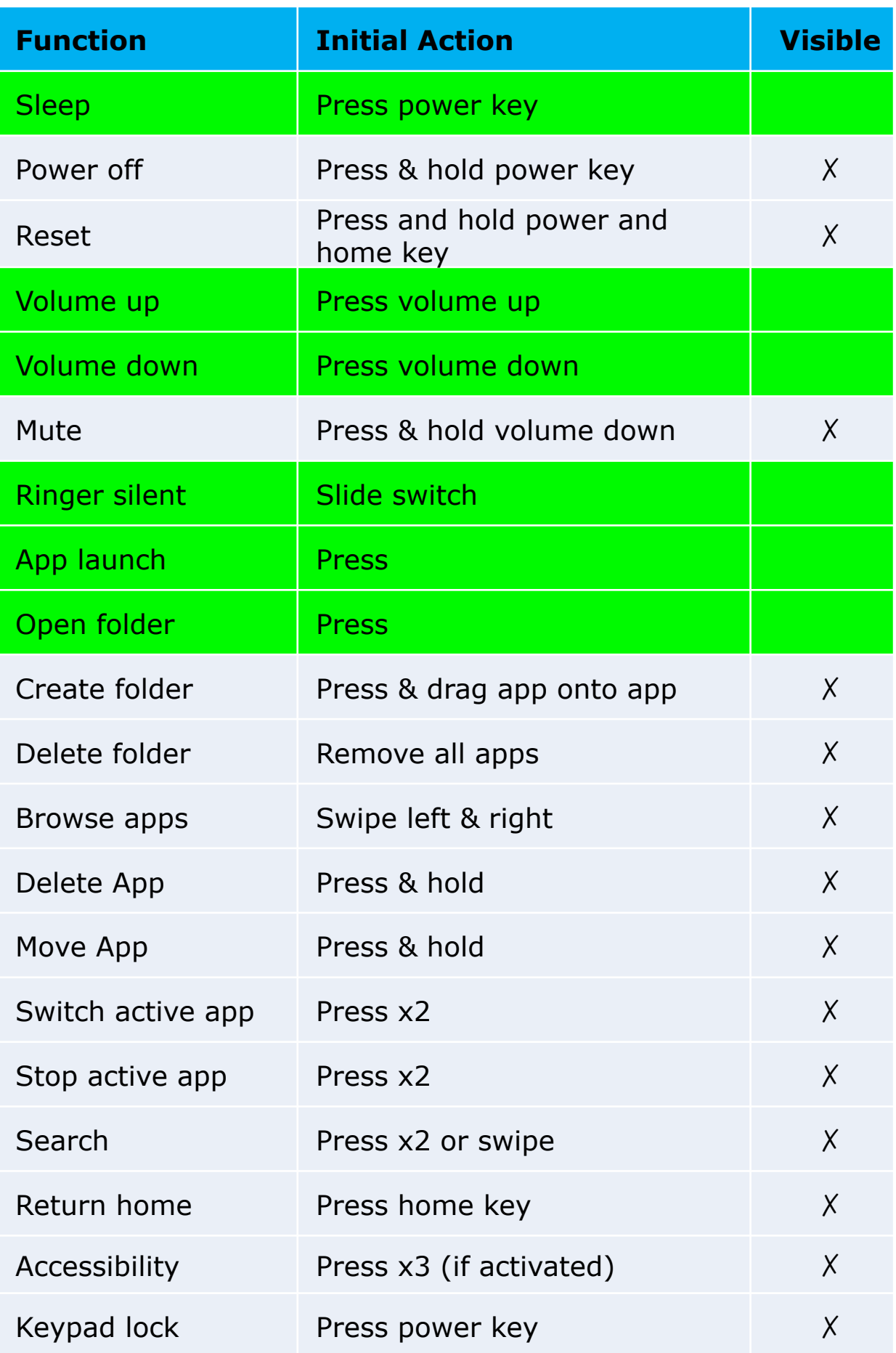

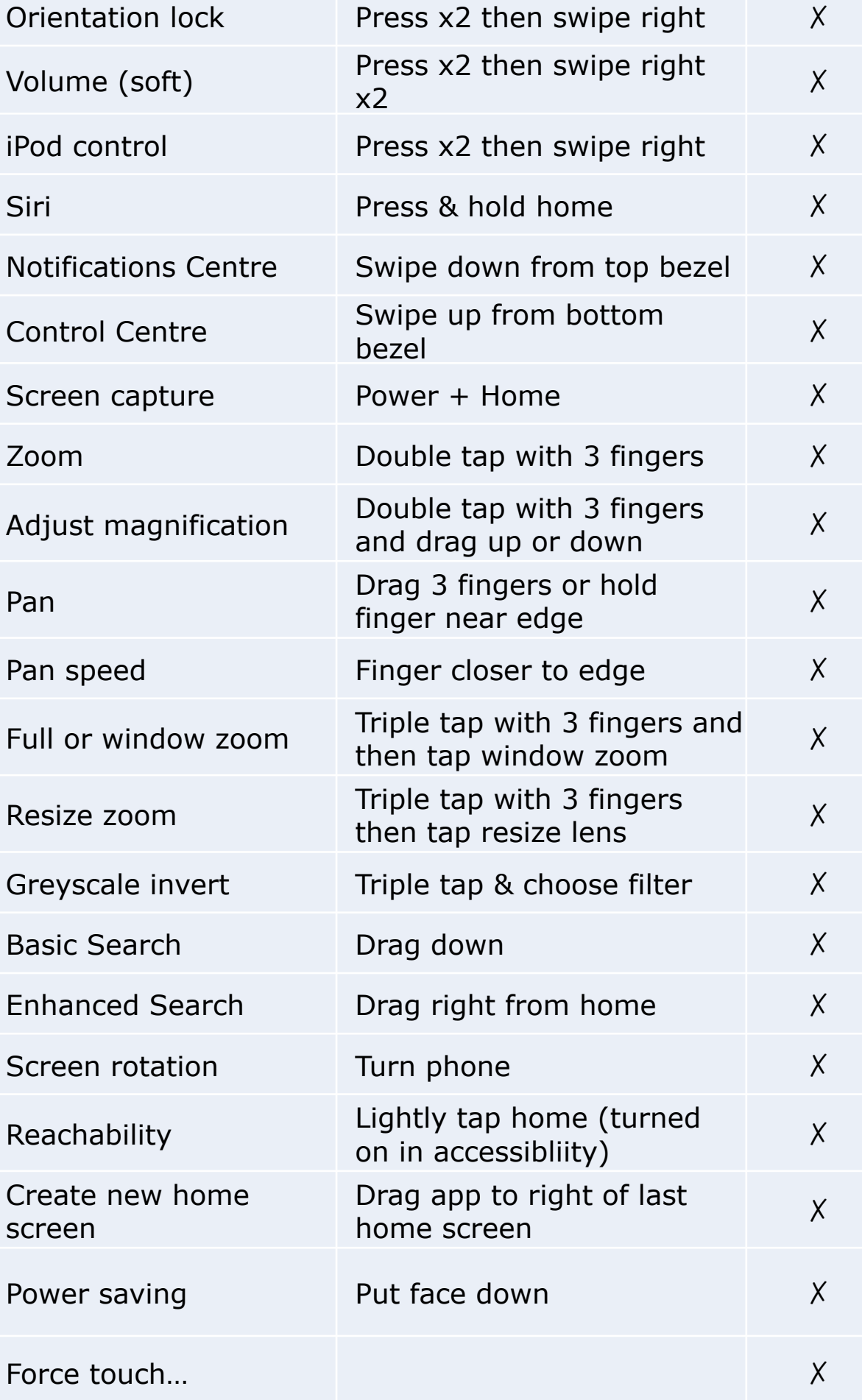

#### Apple OSX Address Book

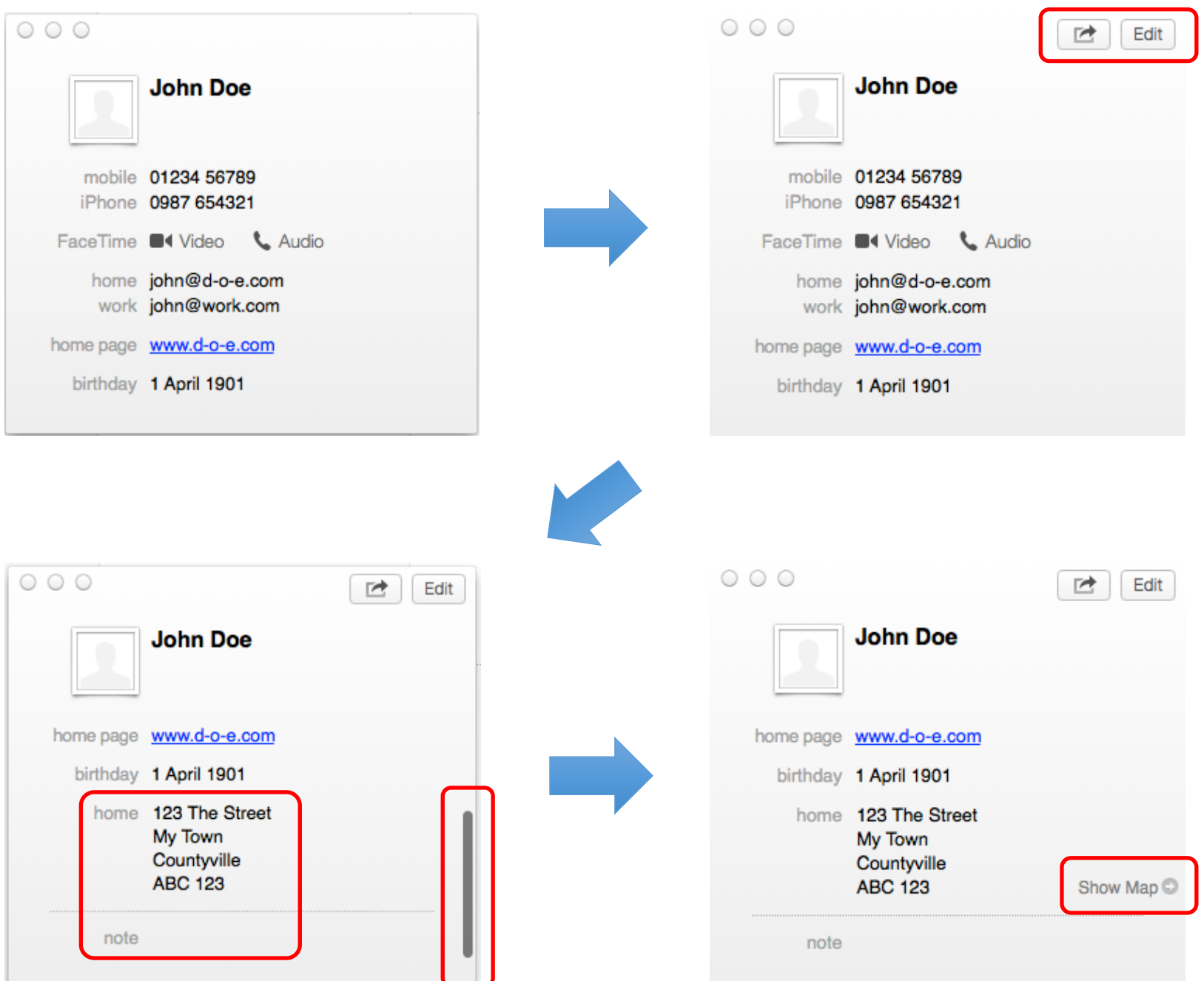

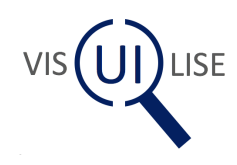

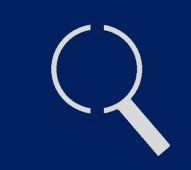

"**Visibility** indicates the mapping between intended actions and actual operations. **Visibility** indicates crucial distinctions—so that you can tell salt and pepper shakers apart, for example. And **visibility** of the effects of the operations tells you if the lights have turned on properly, if the projection screen has lowered to the correct height, or if the refrigerator temperature is adjusted correctly. It is lack of **visibility** that makes so many computer-controlled devices so difficult to operate. And it is an excess of **visibility** that makes the gadget-ridden, feature-laden modern audio set or video cassette recorder (VCR) so intimidating." <sup>2</sup>

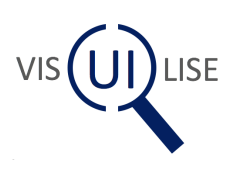

<sup>1.</sup> Norman, D.A., 2010. Natural user interfaces are not natural. interactions, 17(3), pp.6–10.

<sup>2.</sup> Norman, D.A., The design of everyday things, New York : Doubleday.

#### How do we understand differing

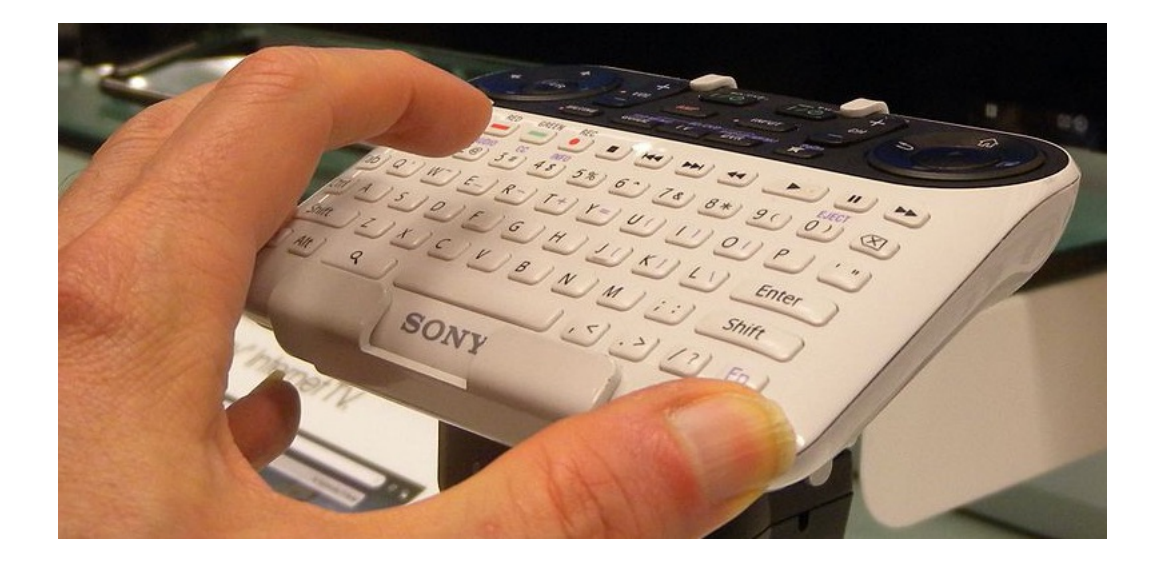

Sony Google TV remote

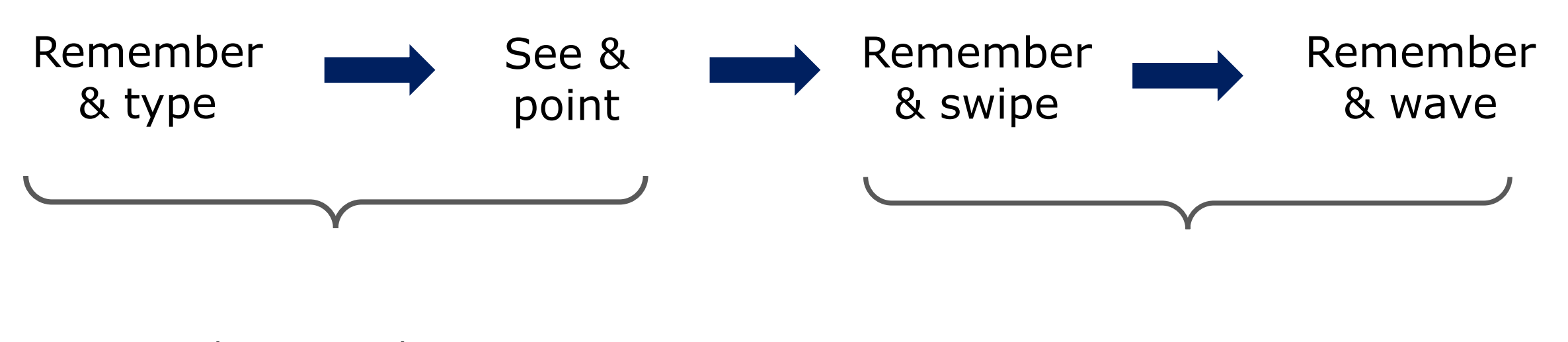

Smith, D.C. et al., 1982. Designing the Star User Interface. *Byte*, (4), pp.242–282.

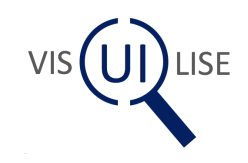

?

#### How does it add?

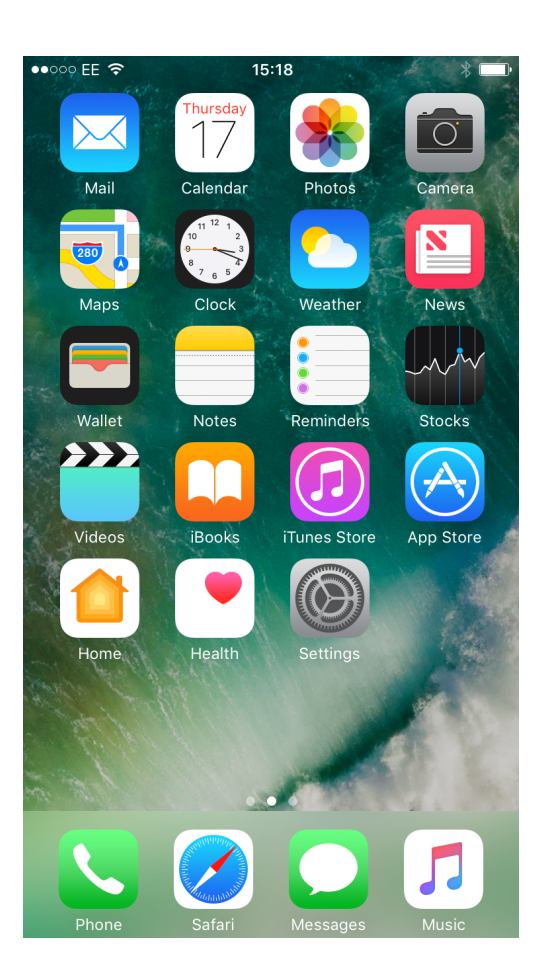

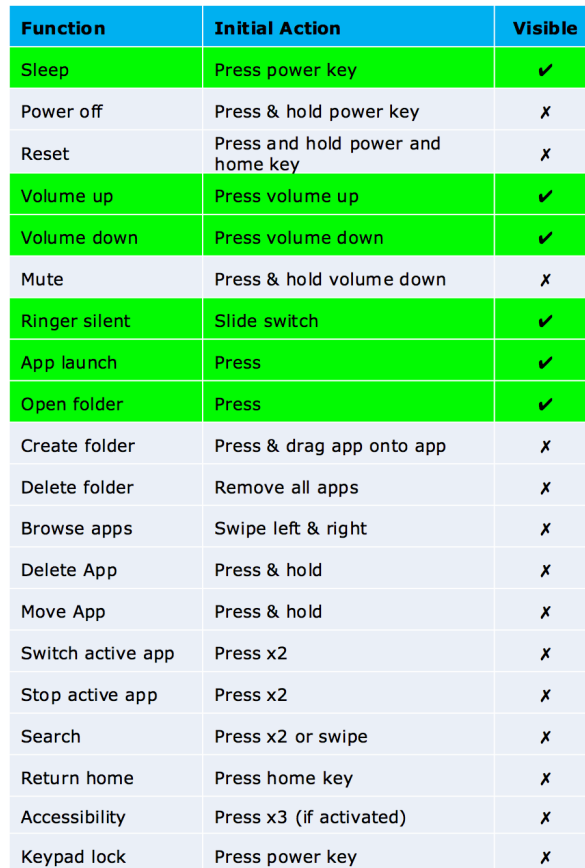

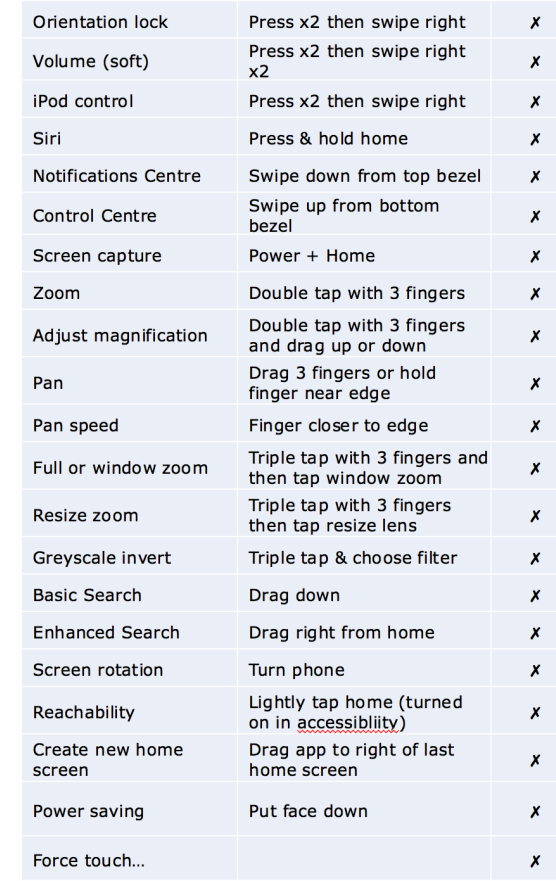

#### 10% Visible?

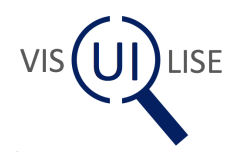

## Understanding Vision

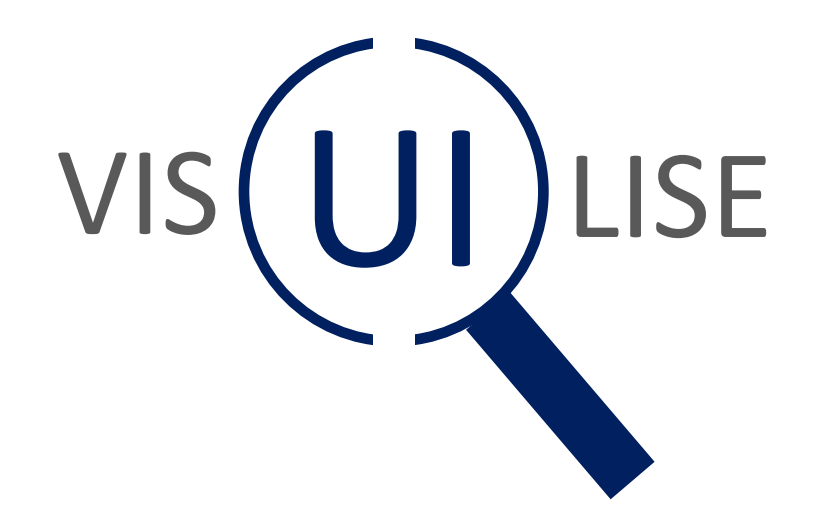

#### Watch the video entitled "The Monkey from the following YouTub

https://YouTube/IGQmdoK

The Monkey Business Illusion - Source: https://youtu.be/IGQmdoK\_

#### What is in the eye of the behold

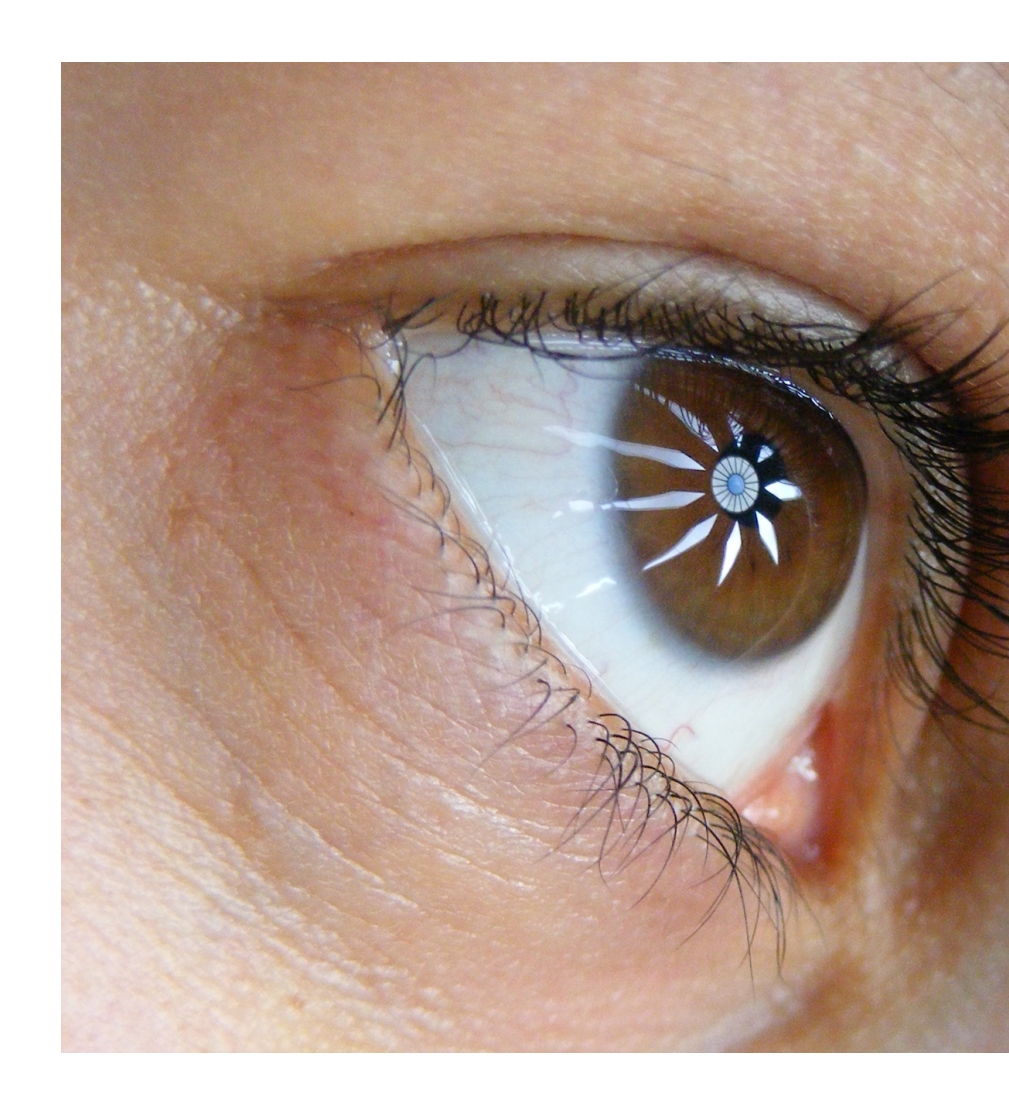

#### See is believir

© Jalal Volker/ Wikimedia Commons / Wonder eye/ CC-BY-

#### Müller-Lyer 1889

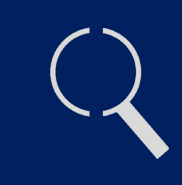

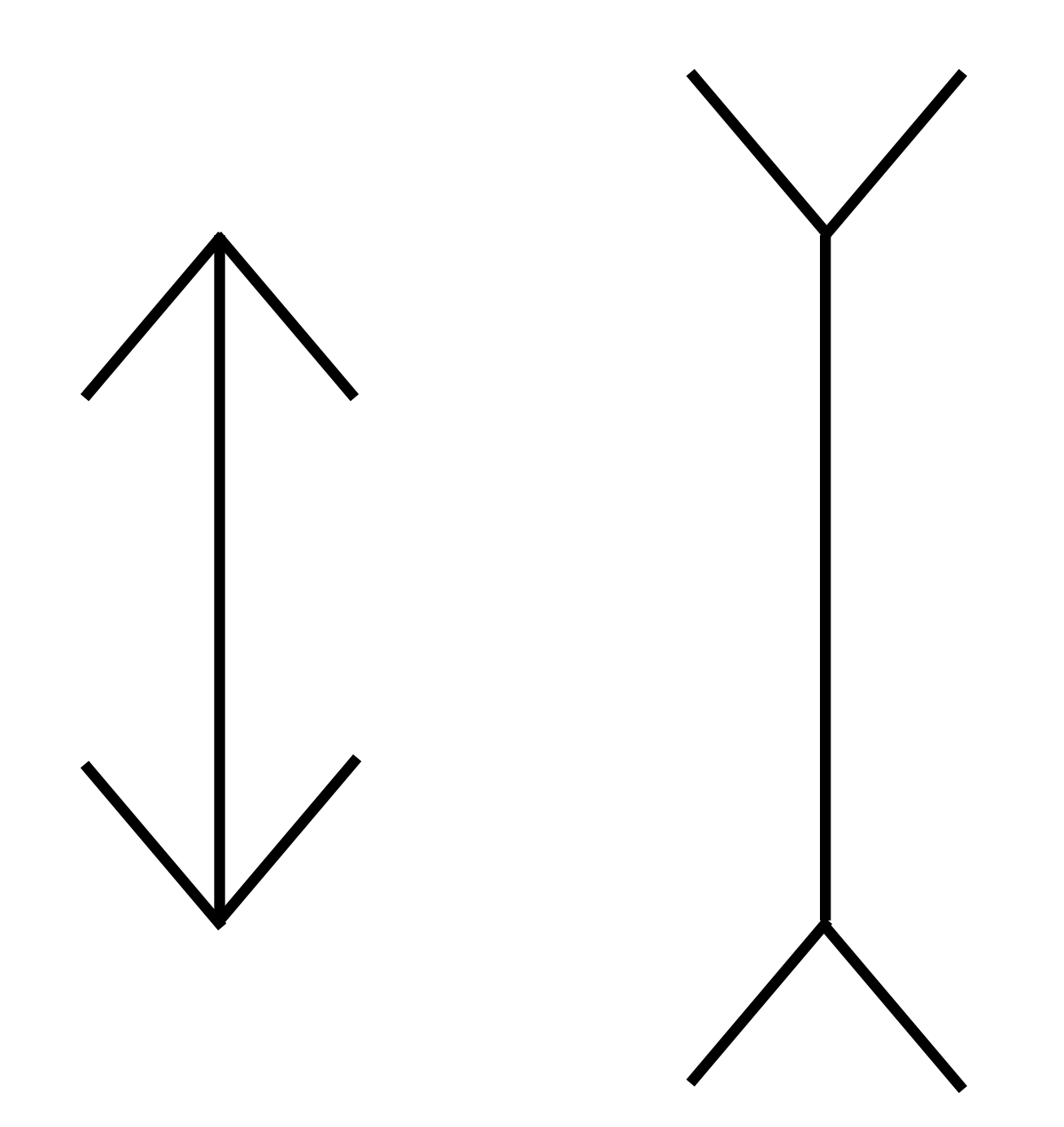

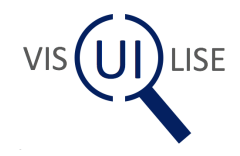

Müller-Lyer, FC (1889), "Optische Urteilstäuschungen"; Archiv für Physiologie Suppl. 263–270.

#### Müller-Lyer 1889

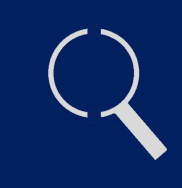

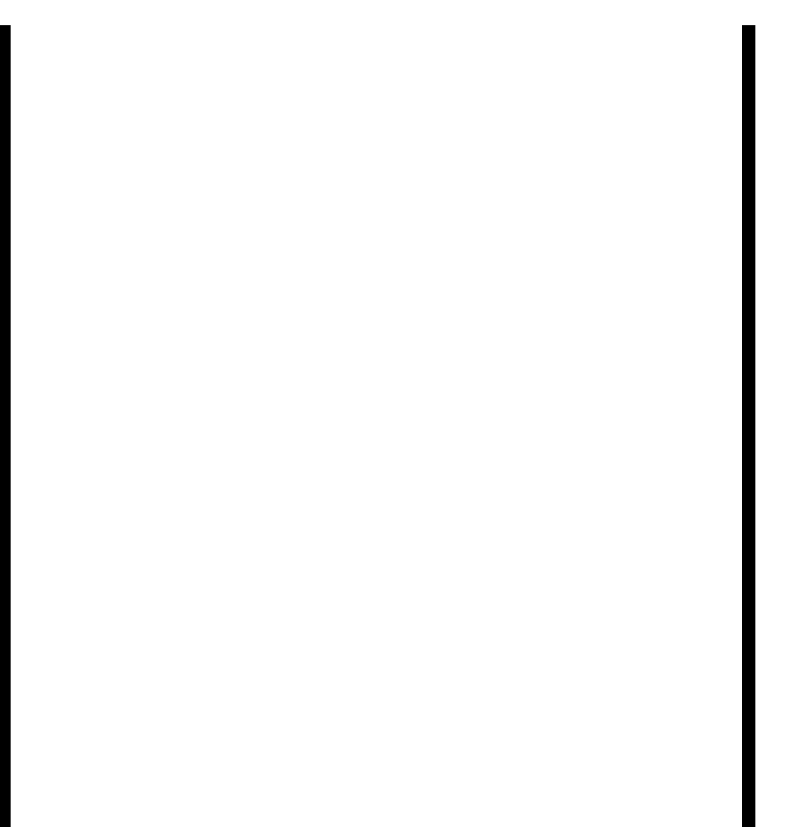

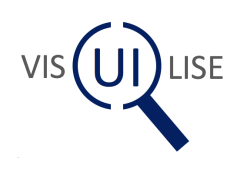

#### Multistability: Rubin 1915

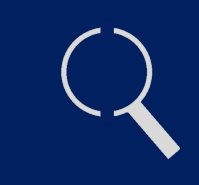

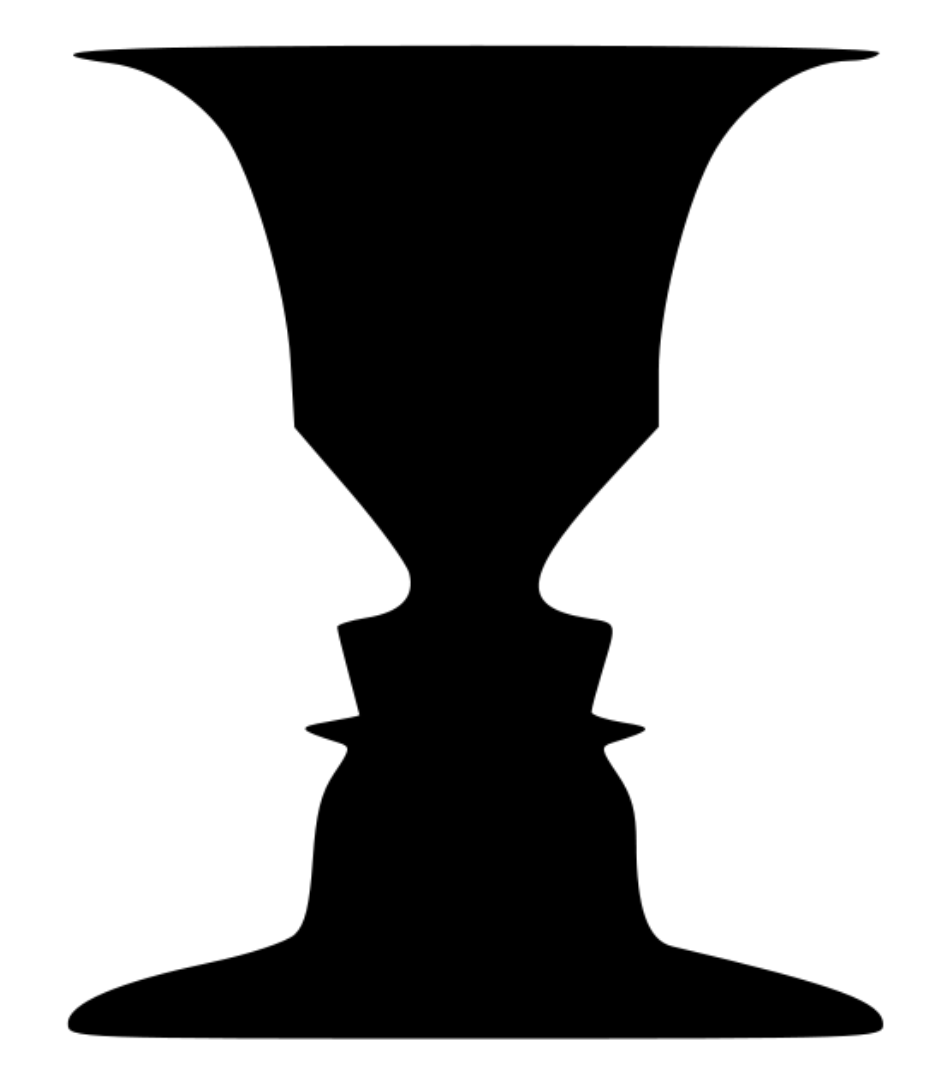

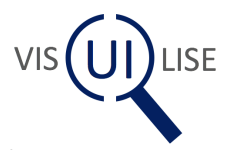

This work has been released into the public domain on www.wikimedia.org by its author, Alan De Smet. The image is a cropped version of the original and close to the original work of Rubin

#### Laws of Grouping: Wertheimer

 $\circ$   $\circ$ 

- $\begin{array}{ccc} & \circ & \circ & \circ & \circ & \circ \end{array}$  $\bigcirc$  $\begin{array}{ccc} \circ & \circ & \circ & \circ \end{array}$  $\bigcirc$
- $\bigcirc$  $\bigcirc$  $\bigcirc$  $\bigcirc$  $\bigcirc$
- $\bigcirc$  $\bigcirc$  $\bigcirc$  $\bigcirc$  $\bigcirc$
- $\bigcirc$  $\bigcirc$  $\bigcirc$  $\bigcirc$  $\bigcirc$
- $\circ$   $\circ$  $\bigcirc$  $\bigcirc$  $\bigcirc$  $\bigcirc$
- $\circ$   $\circ$  $\circ$  $\circ$  $\circ$   $\circ$  $\circ$   $\circ$  $\circ$   $\circ$  $\circ$  $\circ$

 $\circ$   $\circ$ 

- $\circ$   $\circ$
- $\bigcirc$   $\bigcirc$  $\circ$  $\circ$   $\circ$

 $\bigcirc$   $\bigcirc$ 

- $\circ$  $\bigcirc$   $\bigcirc$  $\circ$   $\circ$
- Proximity

ineligible for copyright ineligible for copyright

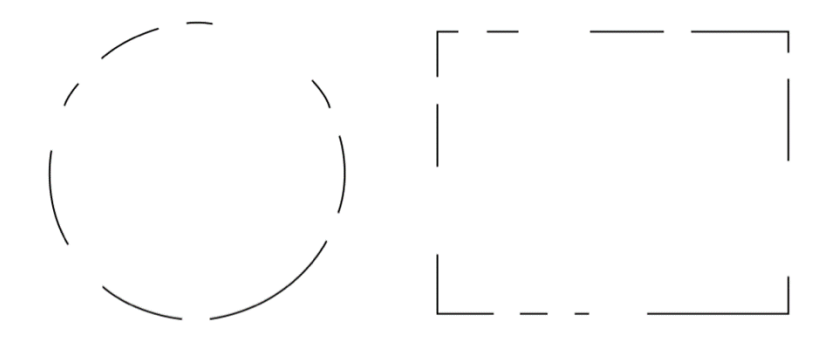

#### Closure Symmet[ry](https://creativecommons.org/licenses/by-sa/3.0/) Symmetry Symmetry

ineligible for copyright

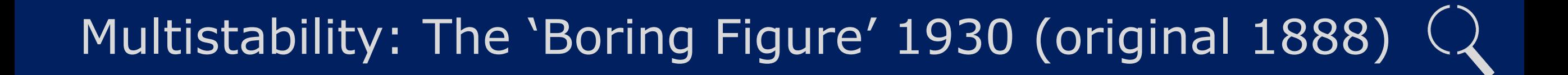

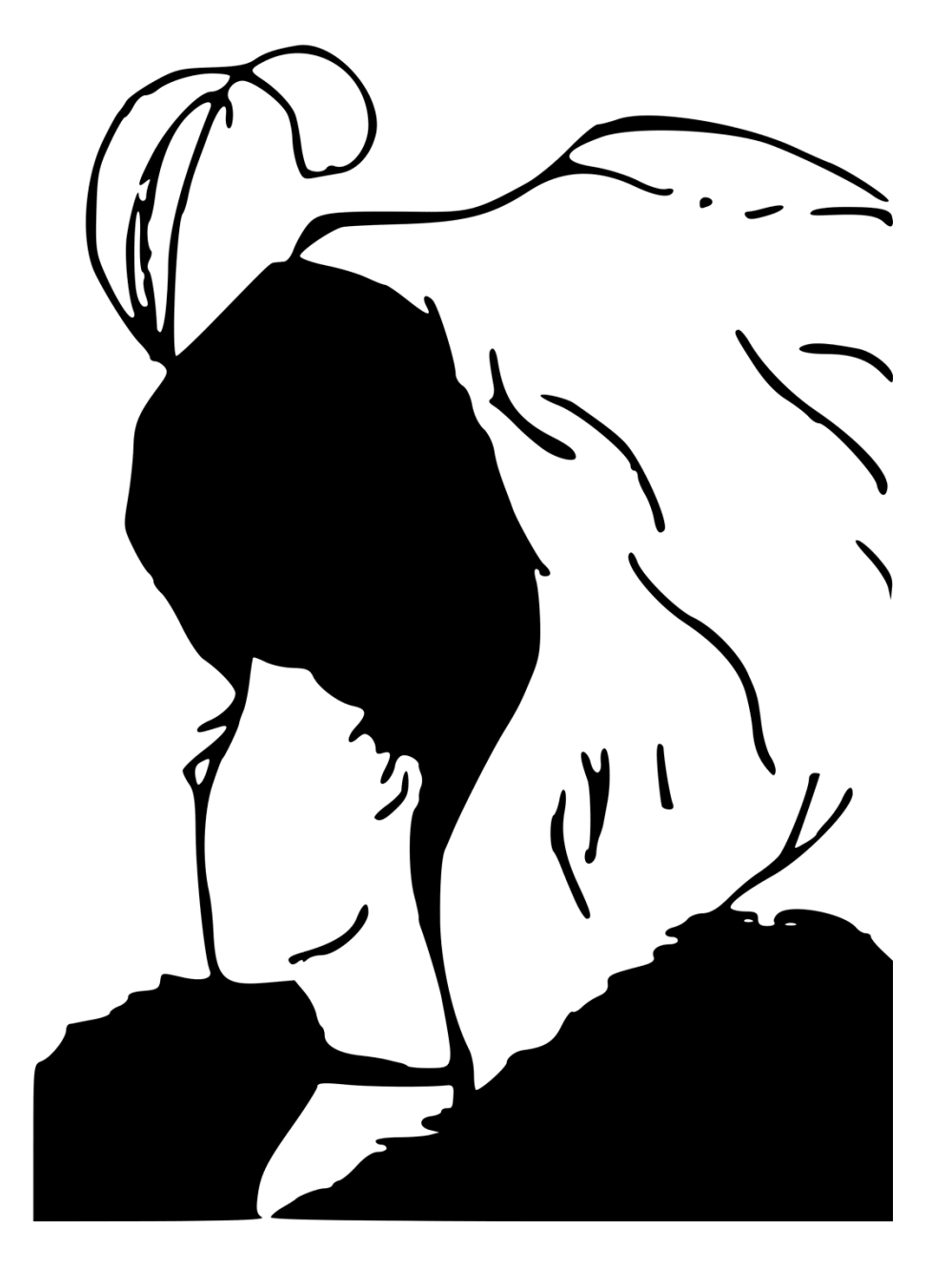

Public Domain: *My Wife and My Mother-In-Law*, by the cartoonist W. E. Hill, 1915 (adapted from a picture going back at least to a 1888 German postcard)

Boring, E. G., 1930. "A New Ambiguous Figure," American Journal of Psychology, 42, 444. N.B. This figure was not created by Boring himslef

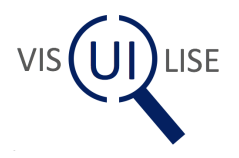

#### Penrose Triangle 1958 (based on Re

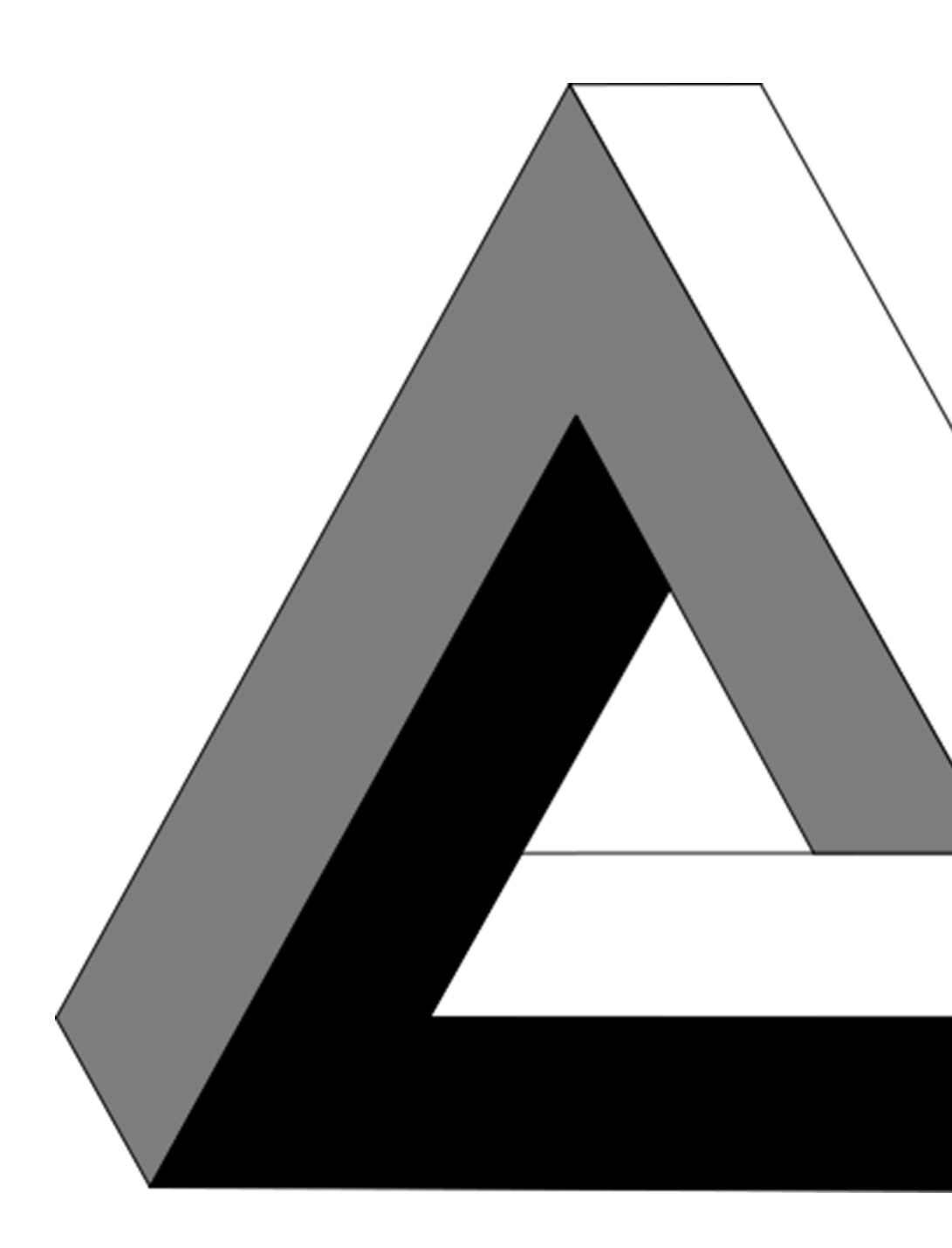

© Arkopri / Wikimedia Commons / CC-BY-SA-4.

Penrose, L.S.; Penrose, R. (1958). "Impossible objects: A special type of visual illusion". B doi:10.1111/j.2044-8295.1958.tb00634.x. PMID 13536

### Colour Constancy: Land 1964

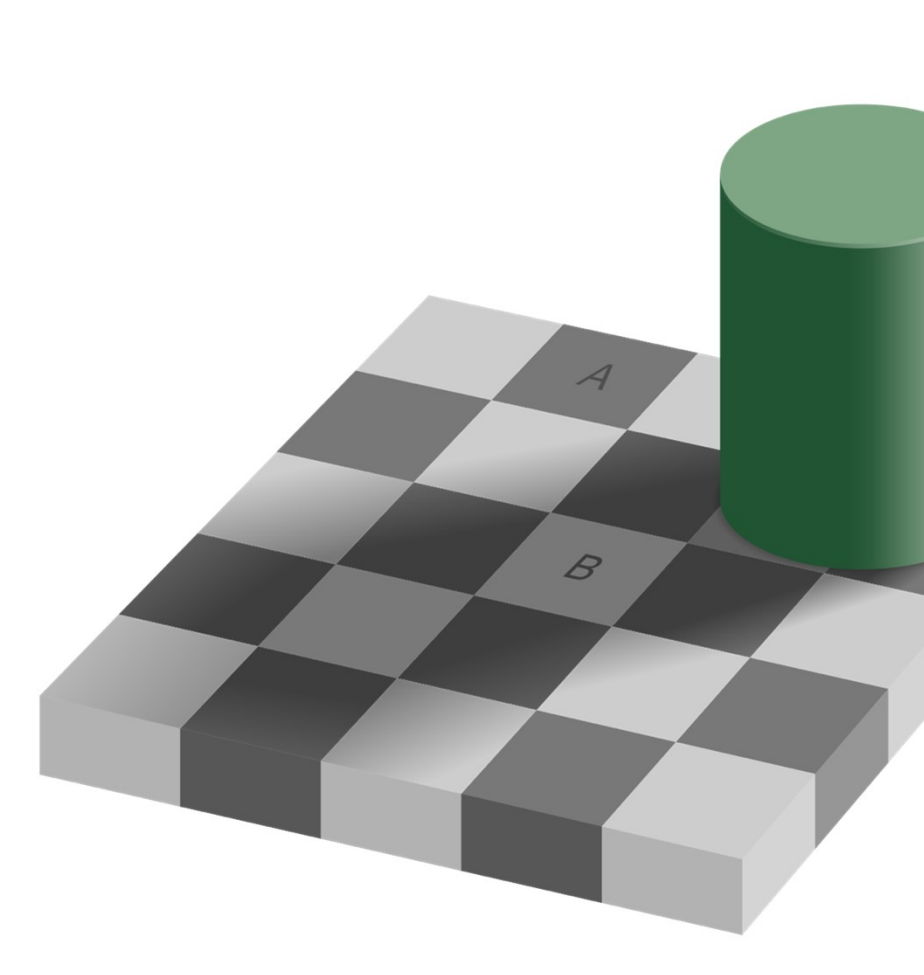

© Original: Edward H. Adelson, vectorized by Pbroks13. / Wikimedia Com

Checker shadow illusion - Adelson 1995

#### Colour Constancy: Land 1964

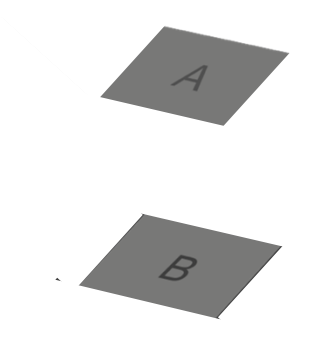

Checker shadow illusion - Adelson 1995

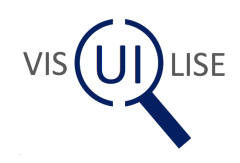

#### Emergence: R.C. James 1965

R.C. James' emergent image of a dalmatian de instructional purposes and has been removed document to be published online.

Suitable images can be found at the following. potentially can be used for instructional purpo consideration of the copyright needs to be ma

http://graphics.stanford.edu/~niloy/research/ ence\_image\_siga\_09.html

The images at this link are based on the work

Mitra et al (2009) Emerging images. ACM SIGG

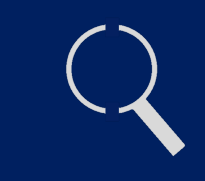

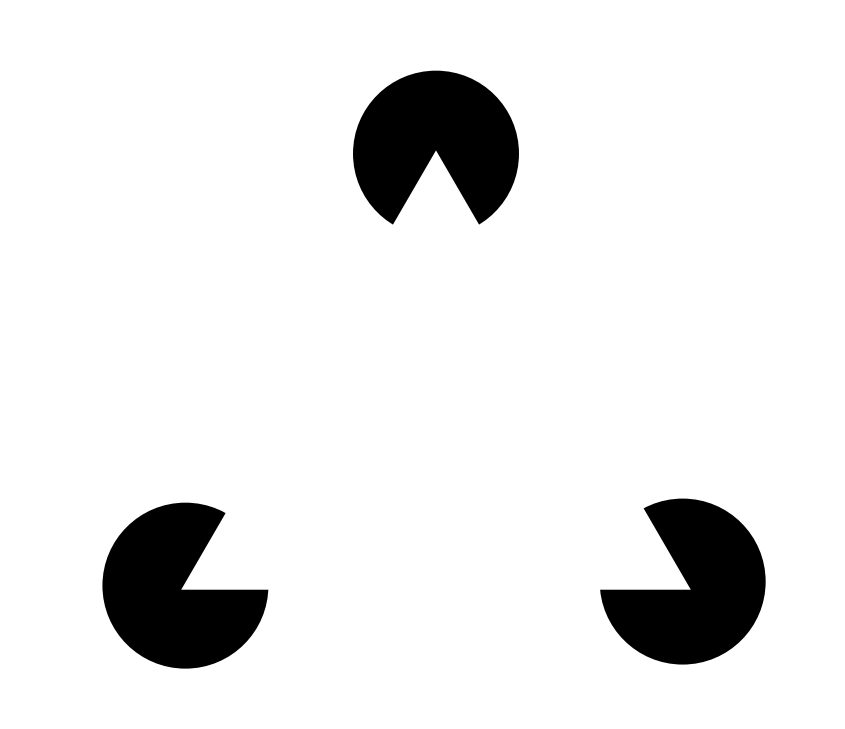

Kanizsa G. (1979) Organization in Vision: Essays on Gestalt Perception. New York: Praeger.

This work has been released into the public domain on www.wikimedia.org by its author, Slehar

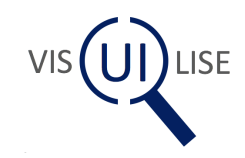

#### Reification: Idesawa 1991

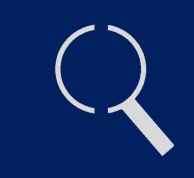

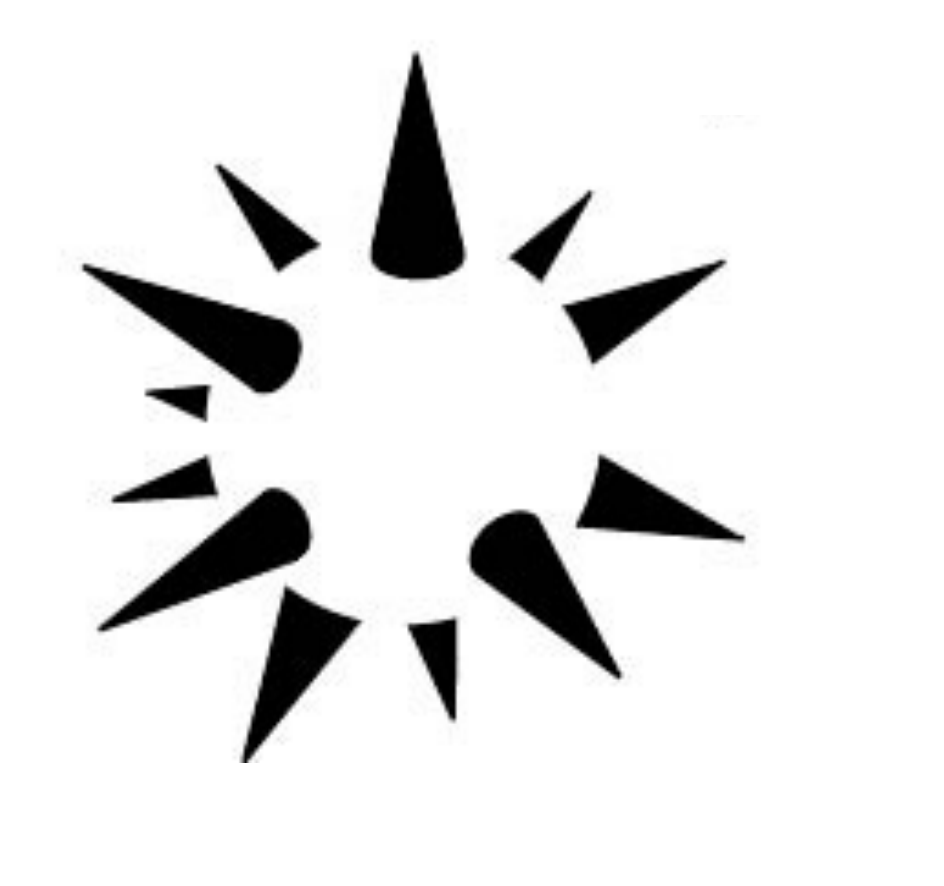

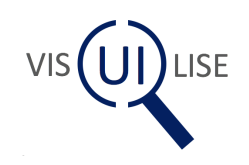

#### Invariance: Lehar 2003

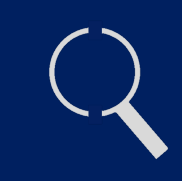

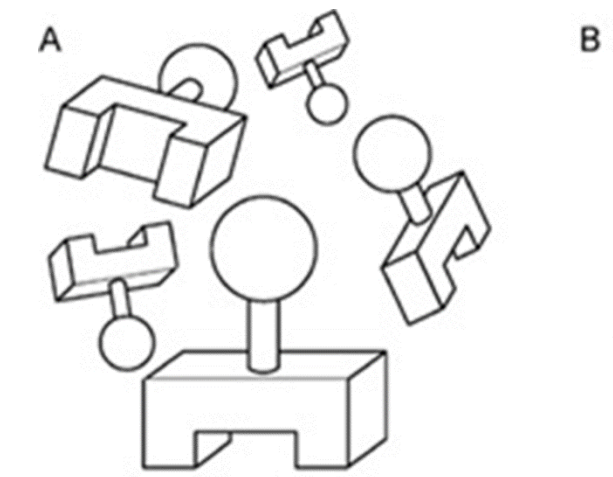

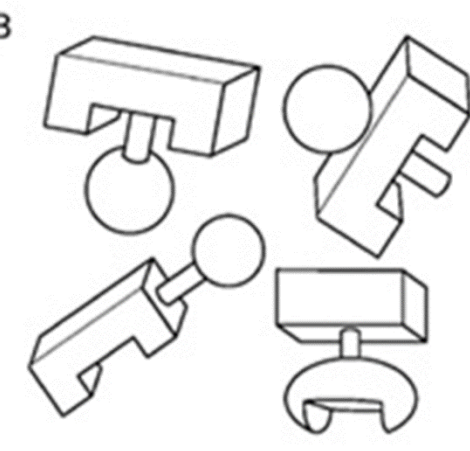

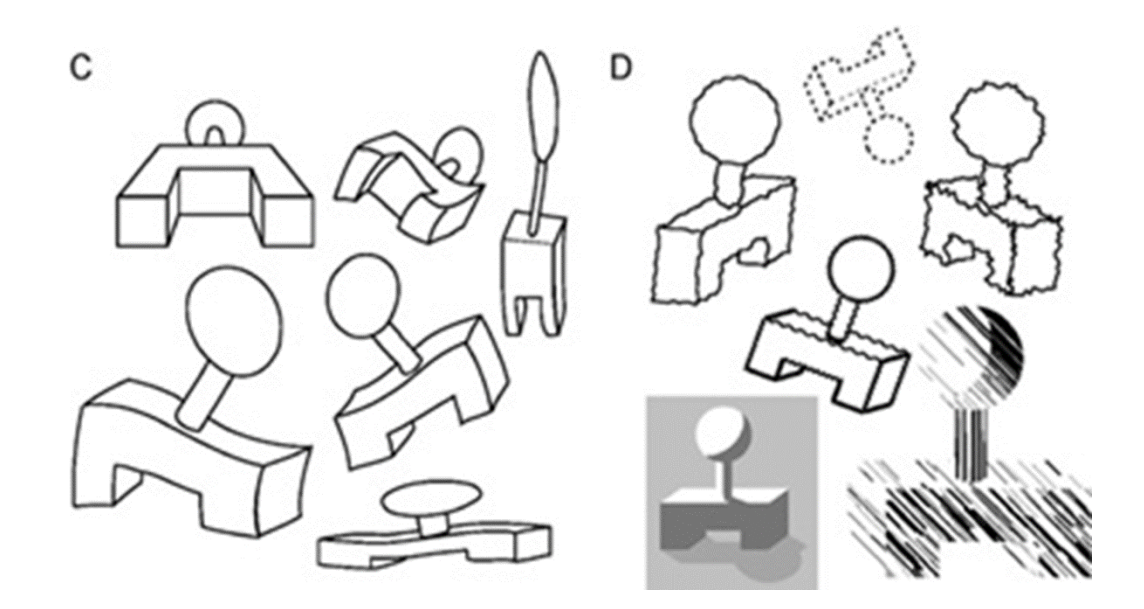

Demonstration of invariance in perception from Lehar S. (2003) The World In Your Head, Lawrence Erlbaum, Mahwah, NJ. p. 53, Fig. 3.5

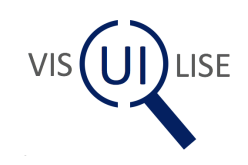

### Julian Beever

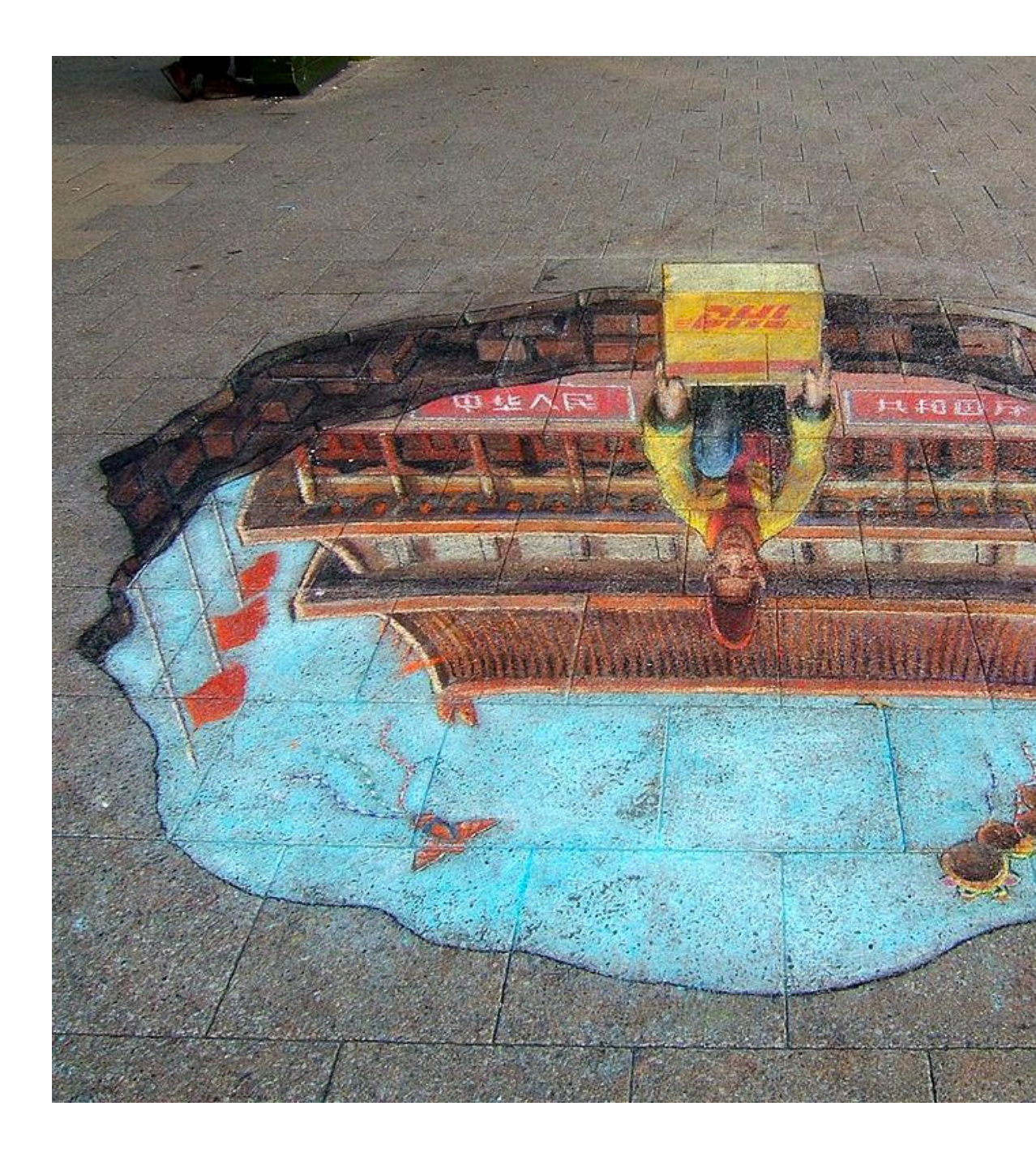

© Lee Jordan / Wikimedia Commons / CC-BY-SA-2.0

### Julian Beever

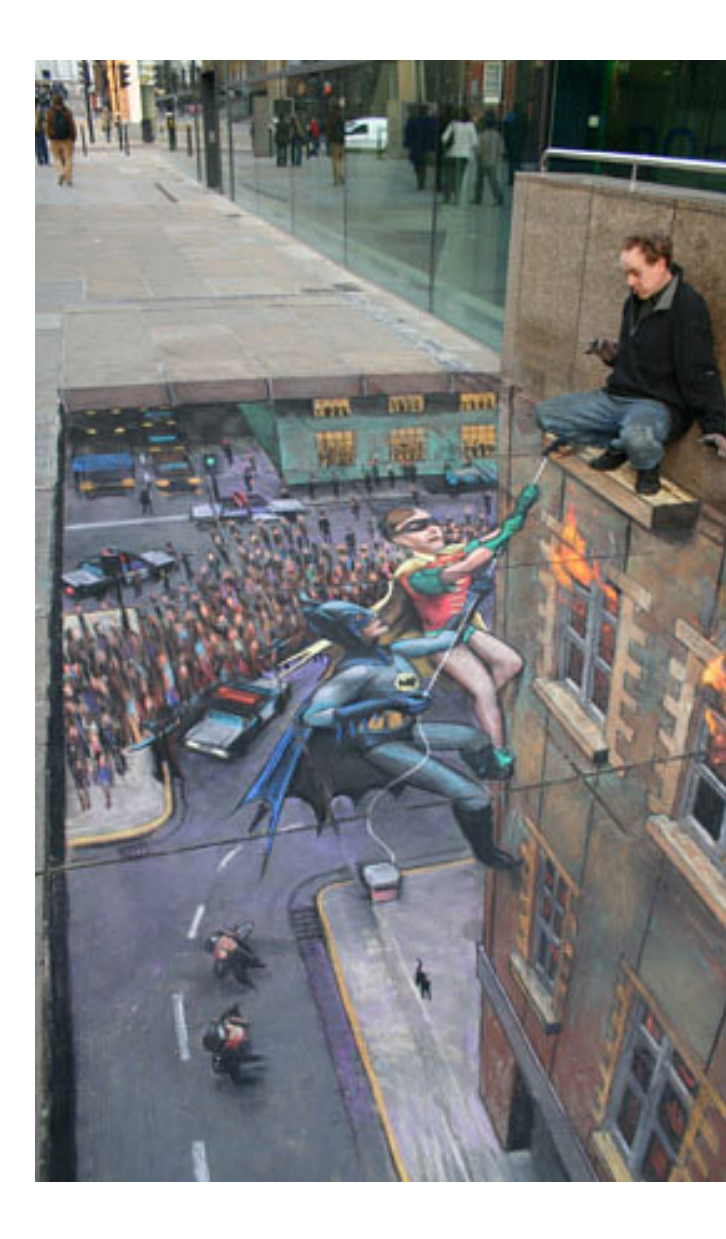

"Nice Beever" by benhollingsworth is licensed under CC BY-N

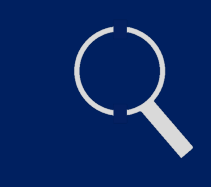

# ING IS SEEING BELIEV

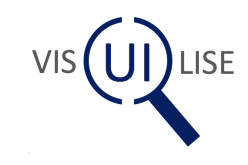

#### Foveated Image

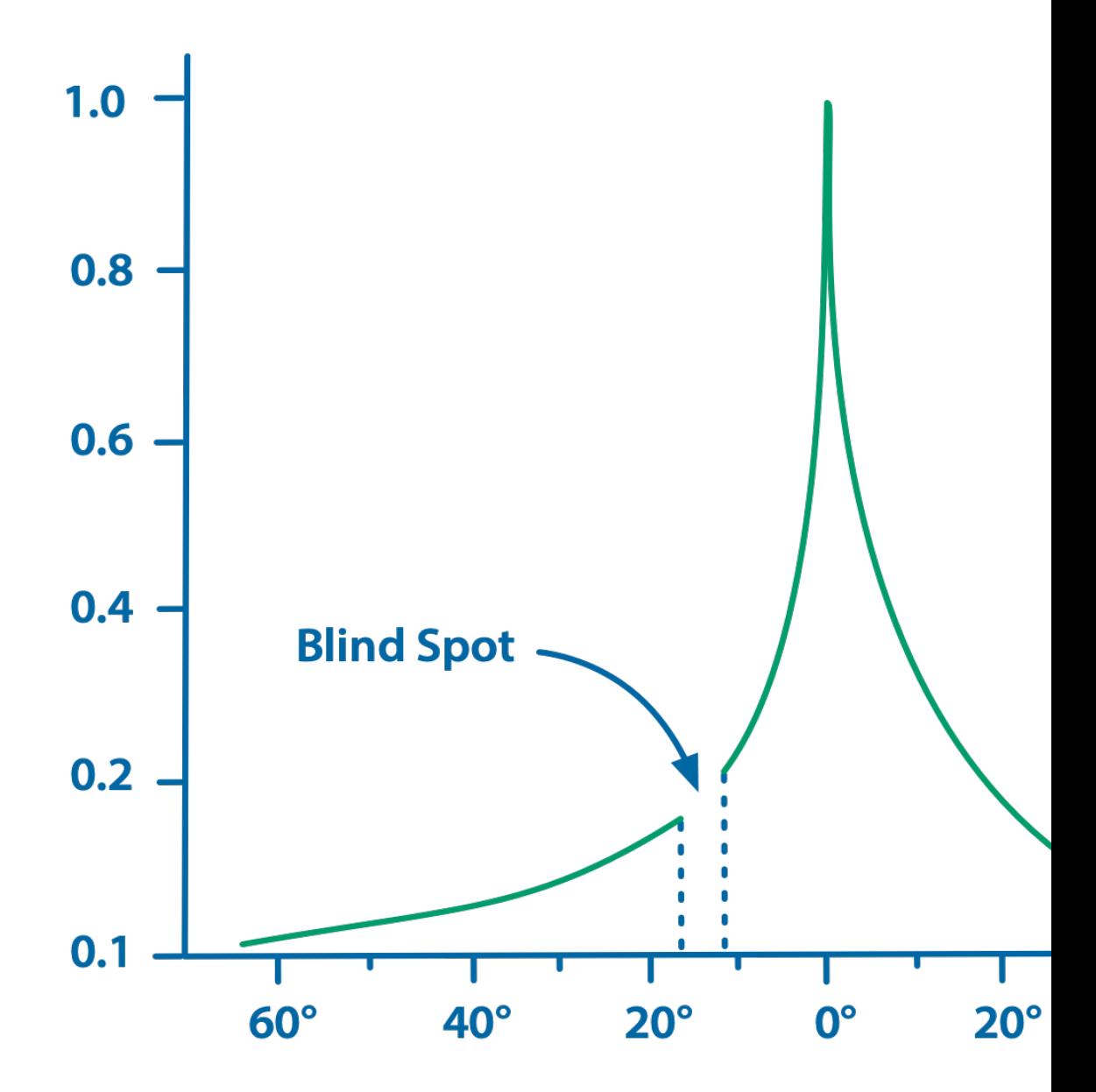

Variation in visual acuity across visual field. Redrawn by ian Michael Hosking Vanessa Ezekowitz [CC BY-SA 3.0] and described as Coren's acuity graph by I Close your right eye and stare a the numbers starting at 1 until the circle disappears or the line is filled in

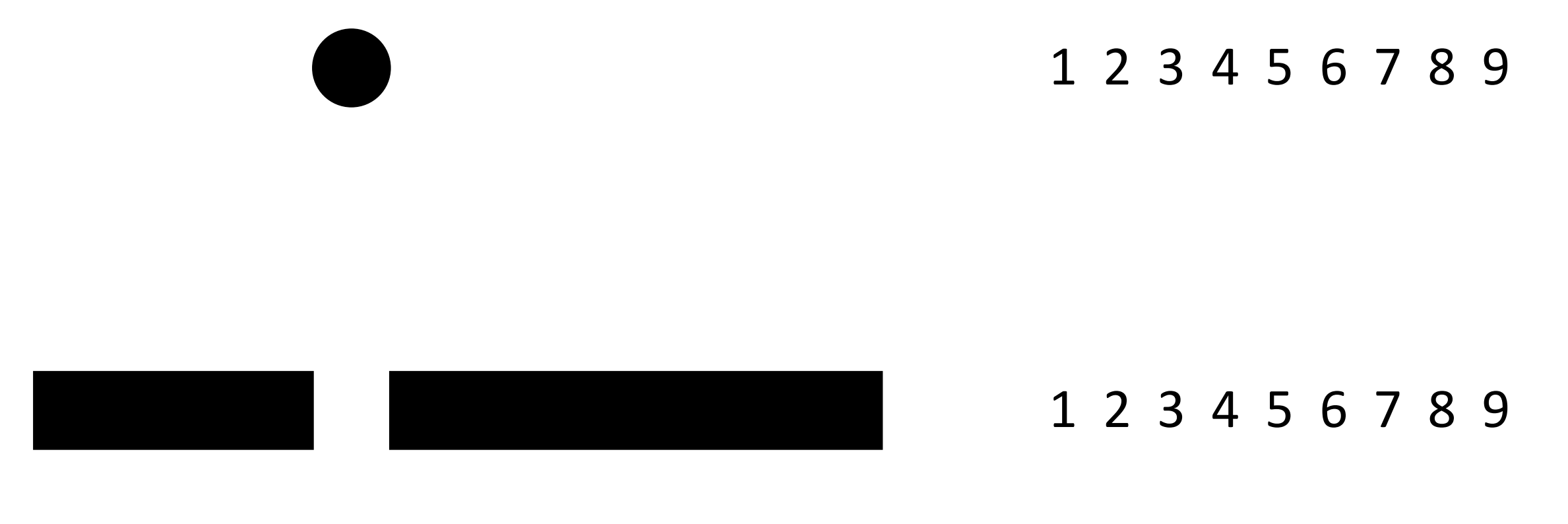

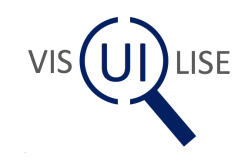

#### The perceptual theatre of the m

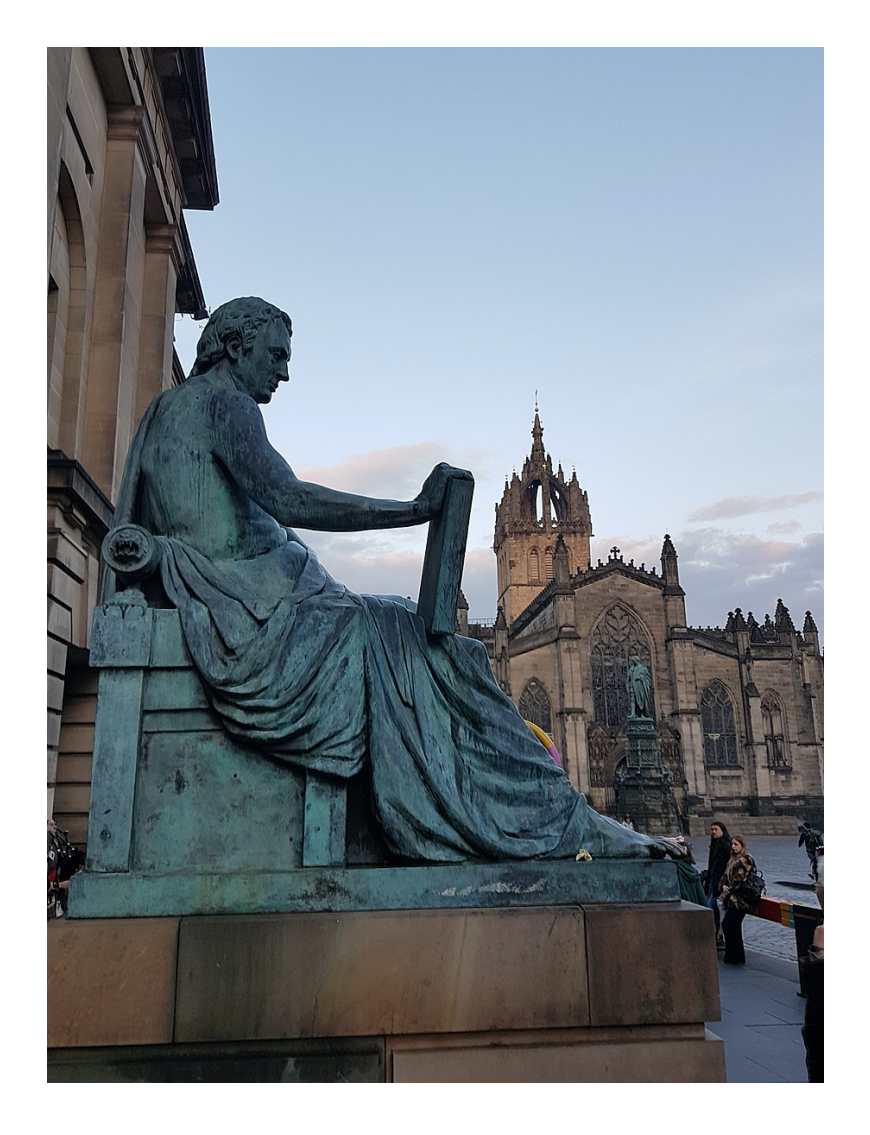

"The mind is several perc their appear away and m of postures

> David Hume Nature B

© Stinglehammer / Wikimedia Commons / David Hume statue on High Street, Edinburgh 03 CC-BY-SA-4.0

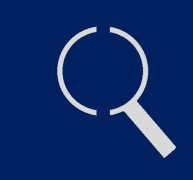

### The illusion is that vision is an exact projection of the world

#### BUT

# The mind fills in blanks and filters information to enable us to effectively engage with the world

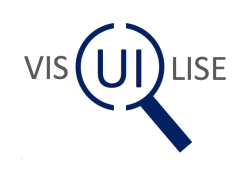

### Missing, missed & misunderstood

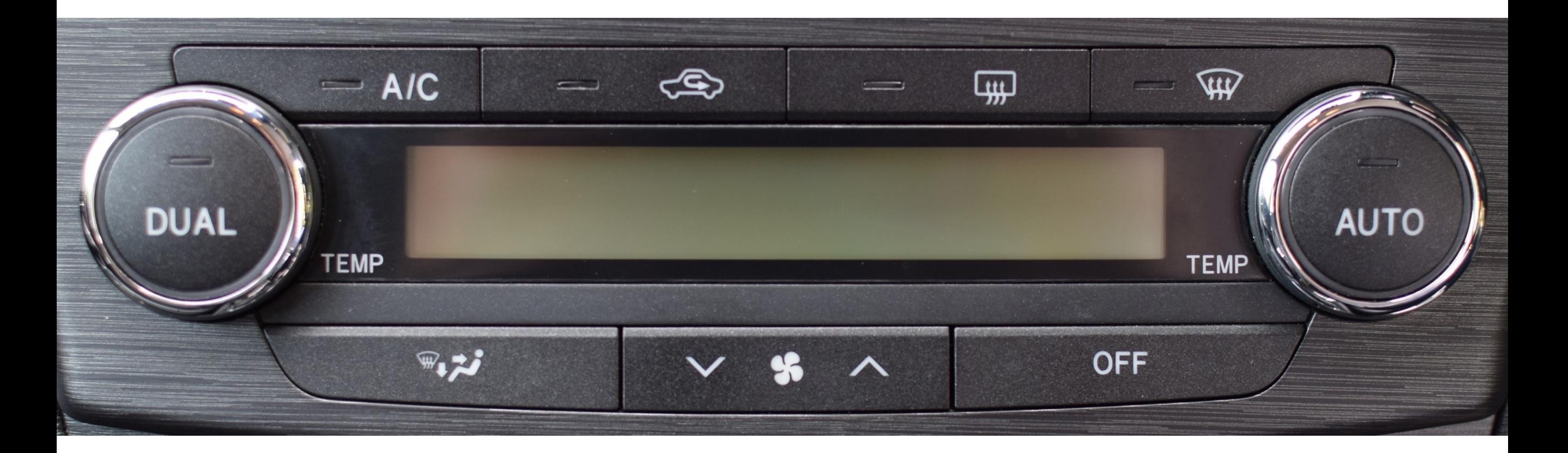

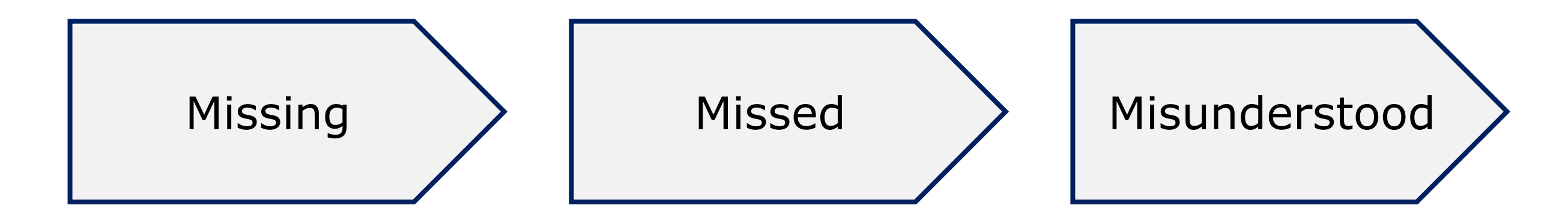

User Interface controls are invisible

Attentional or size/contrast issues leads to a lack of perception

The concept represented visually is not understood

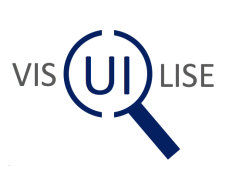

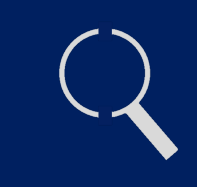

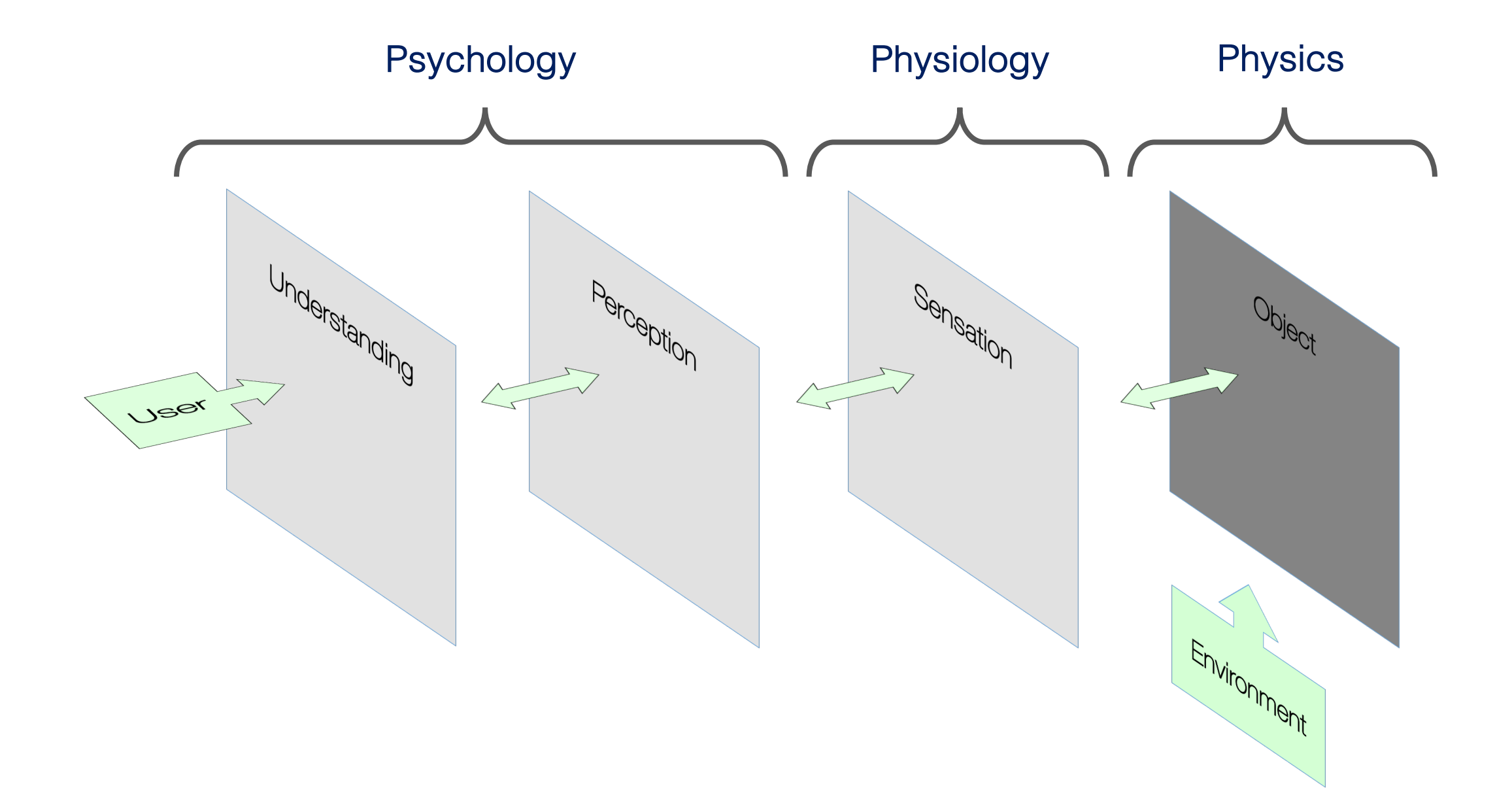

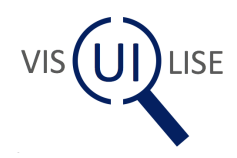

#### Control Based View: Function, Operation, Feedback

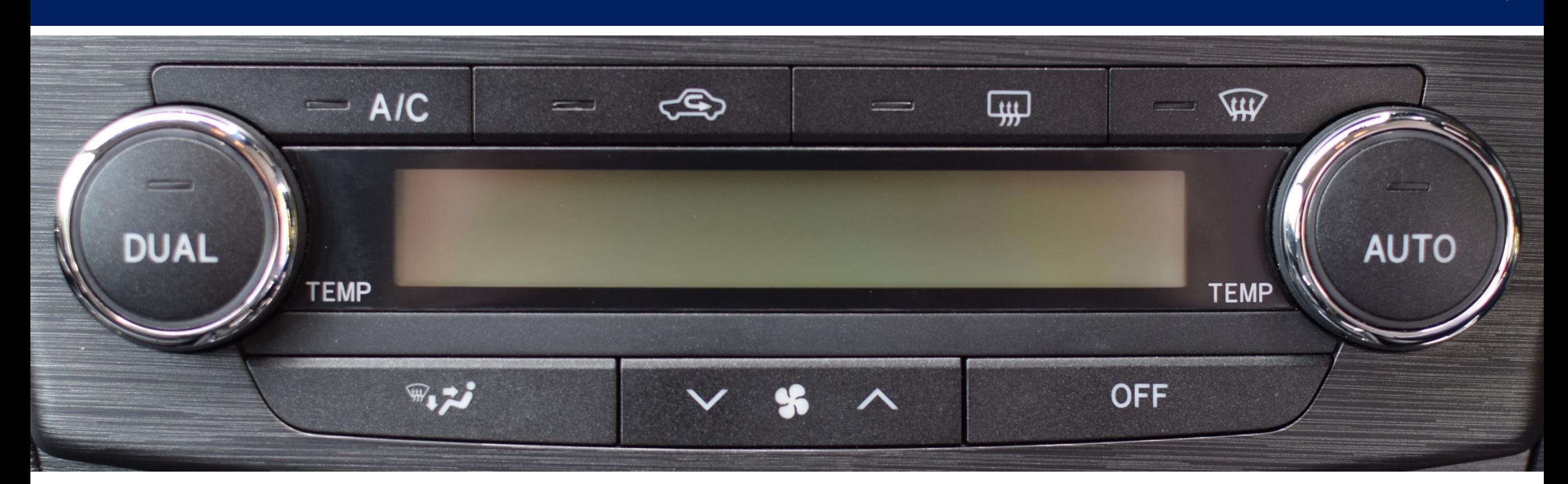

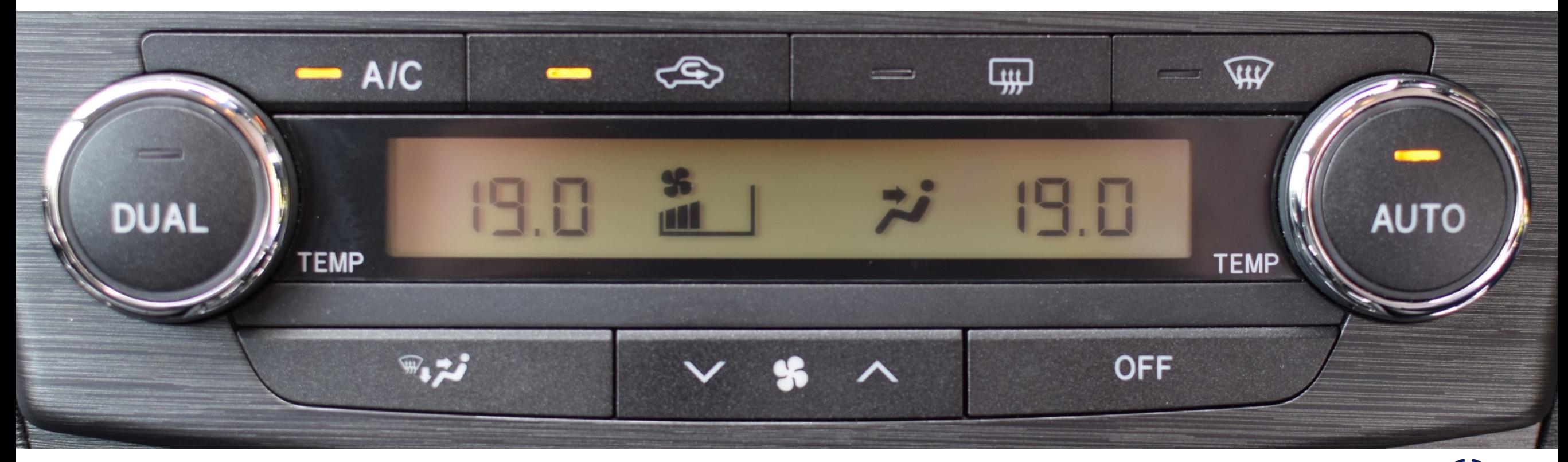

VIS (UI) LISE

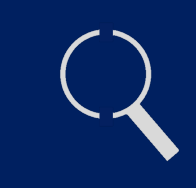

- 1. Can I **focus** on it?
- 2. Does it grab my **attention**?
- 3. Is it **clear**? (contrast, colour & shape)
- 4. Is it **distinctive** from other things?
- 5. Can I **comprehend** what it's for?

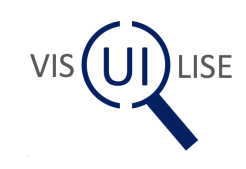

#### The Tool Framework

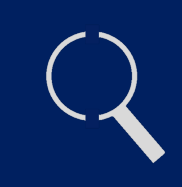

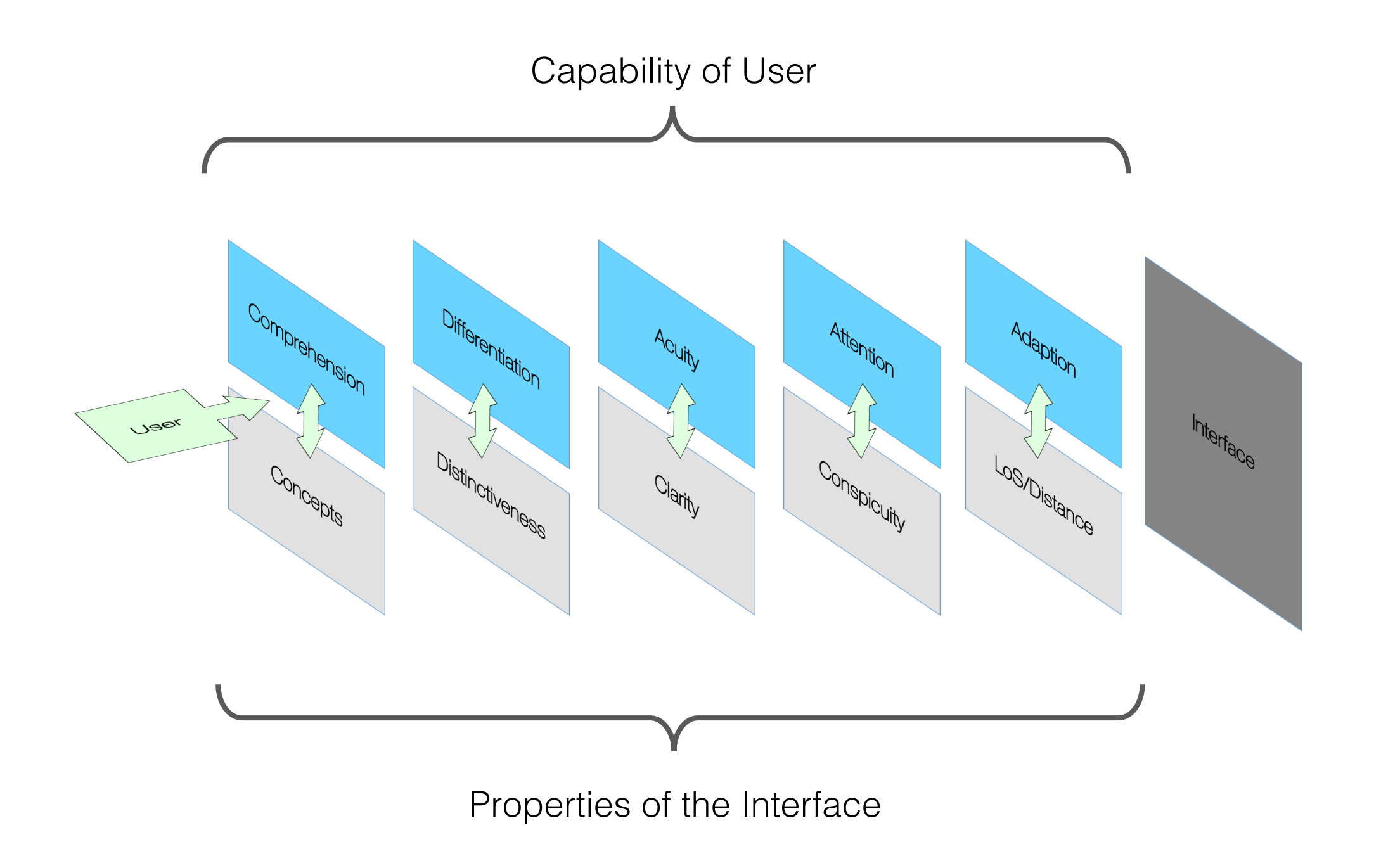

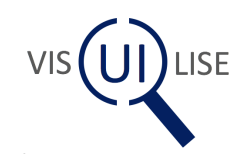

#### Asking the right questions

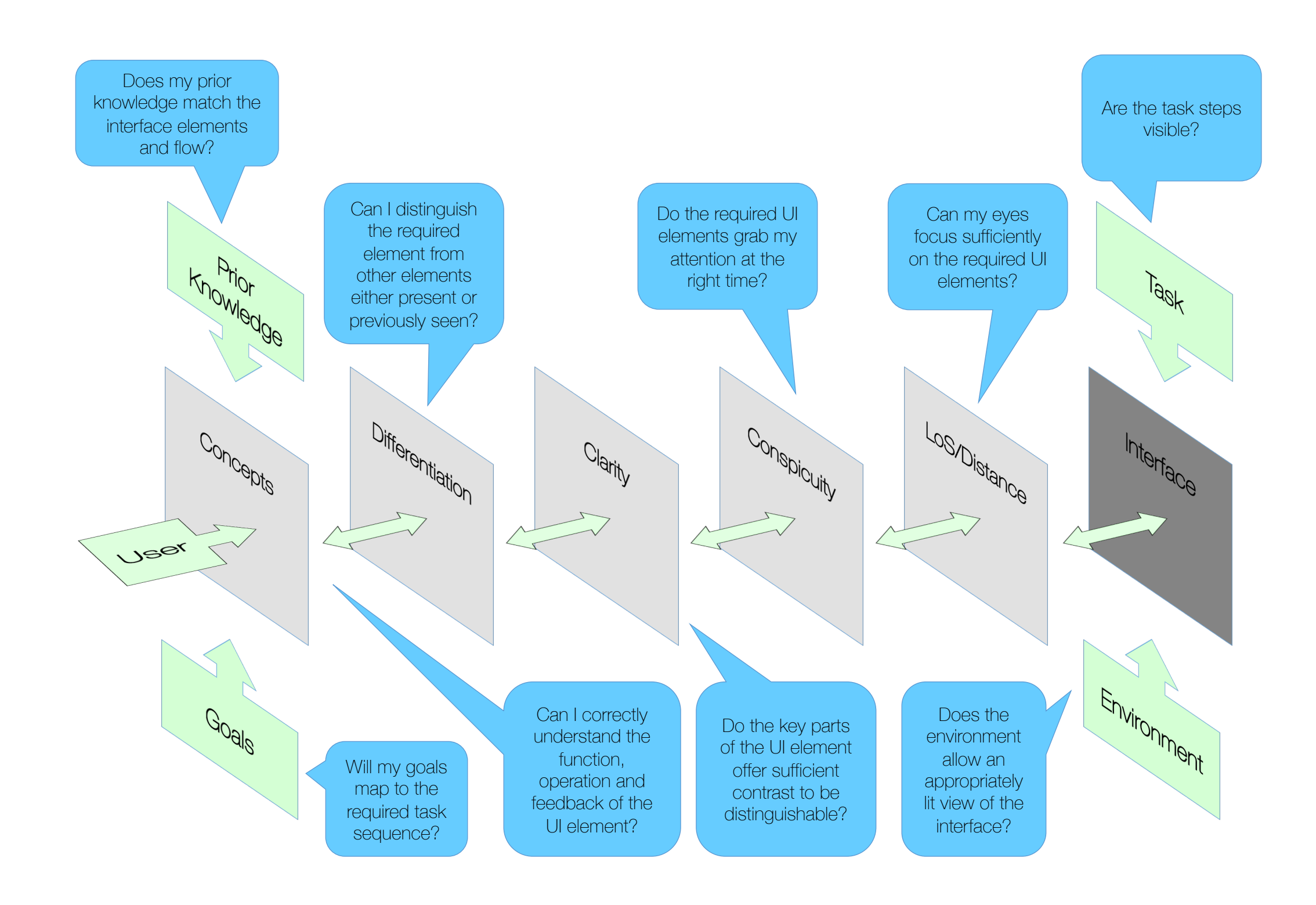

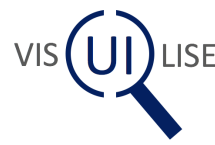

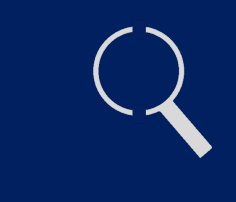

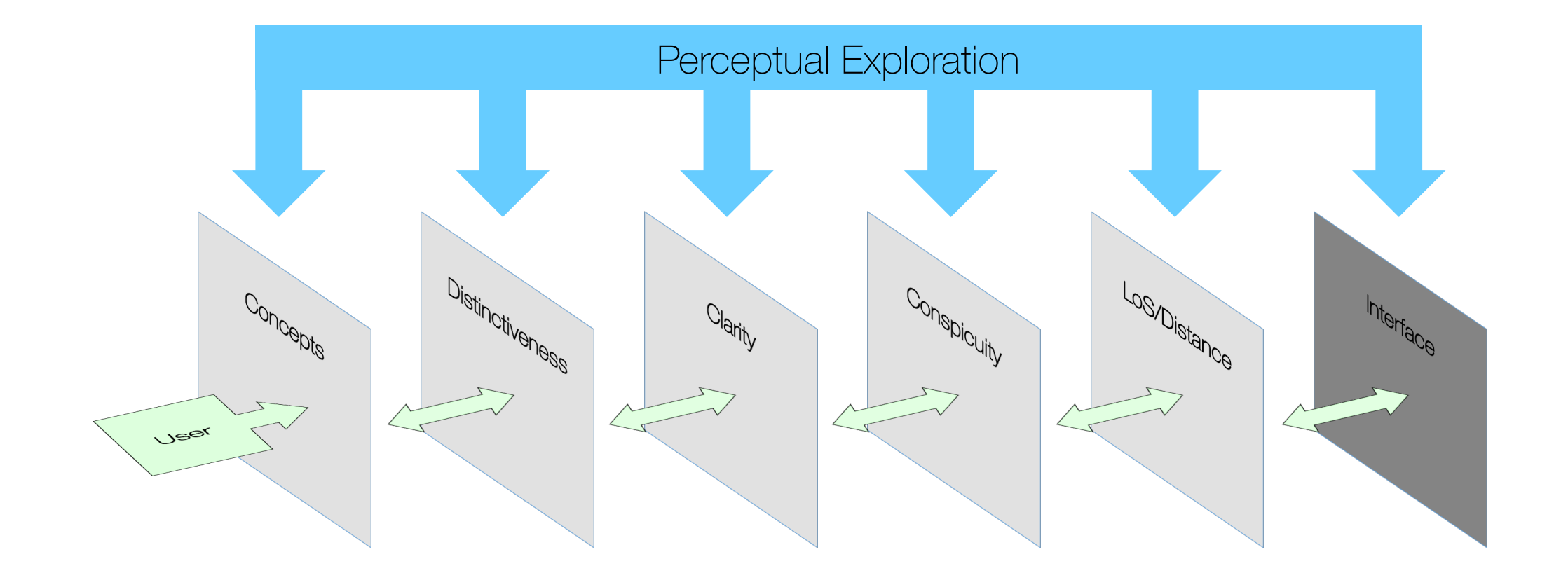

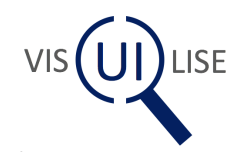

### Visibility layers in action

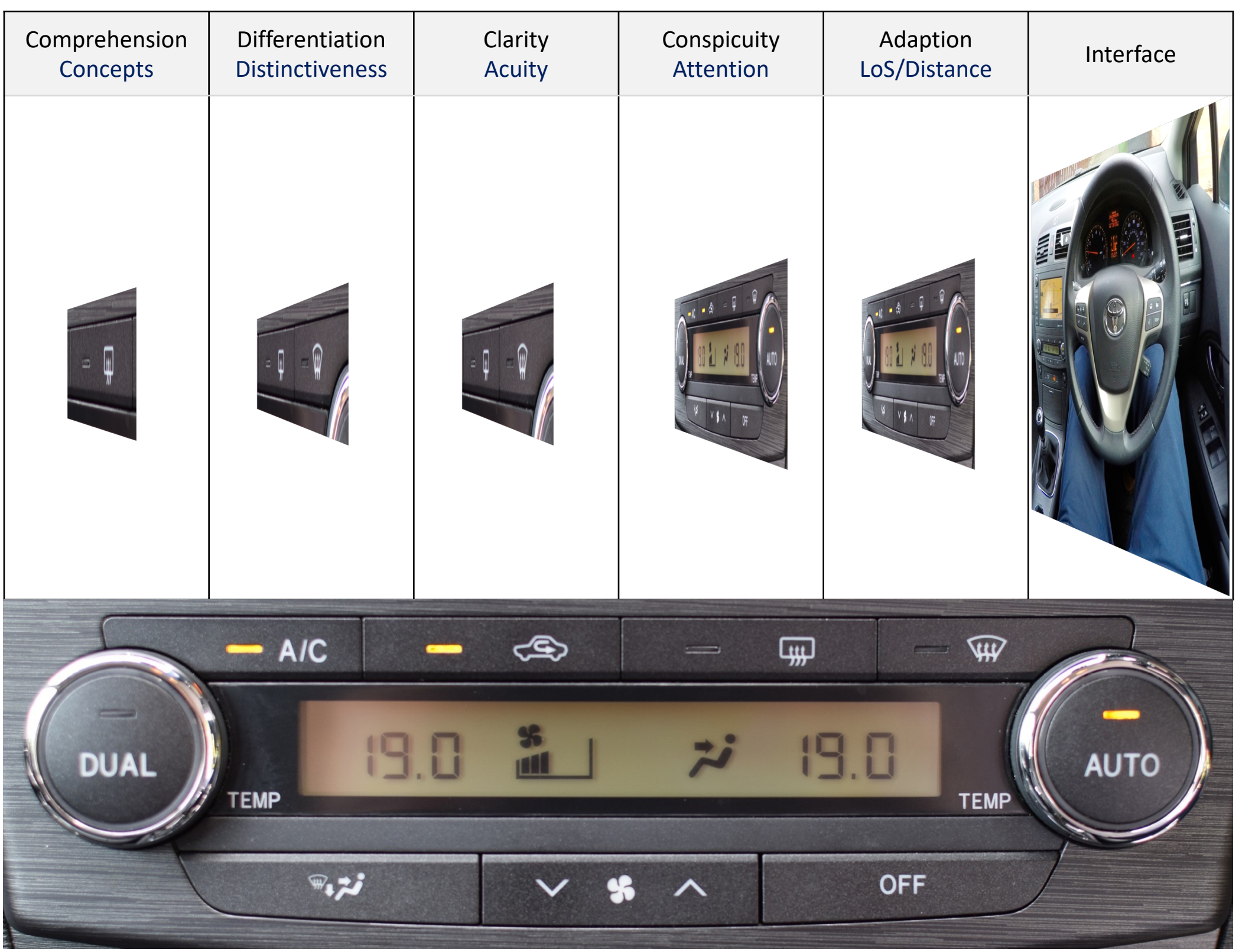

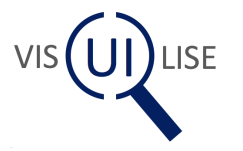

#### Control based analysis

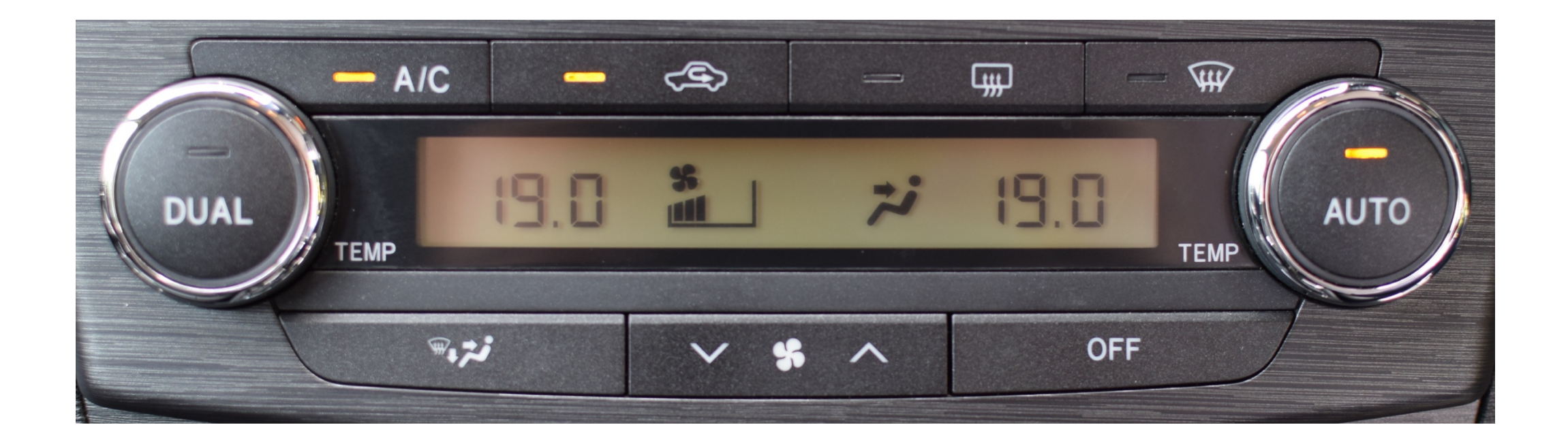

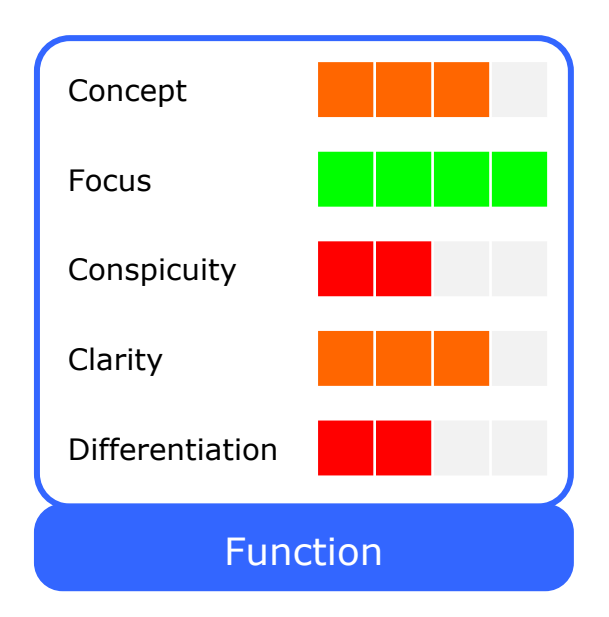

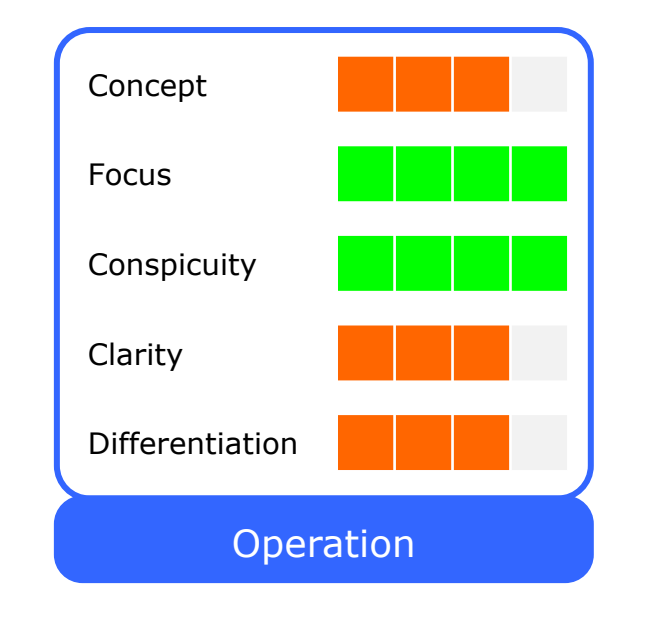

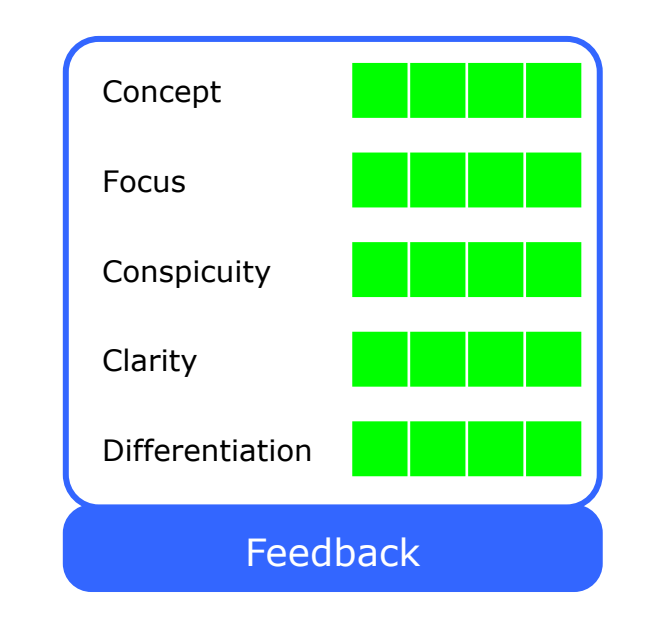

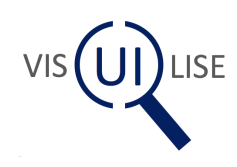

#### The Tool in Action

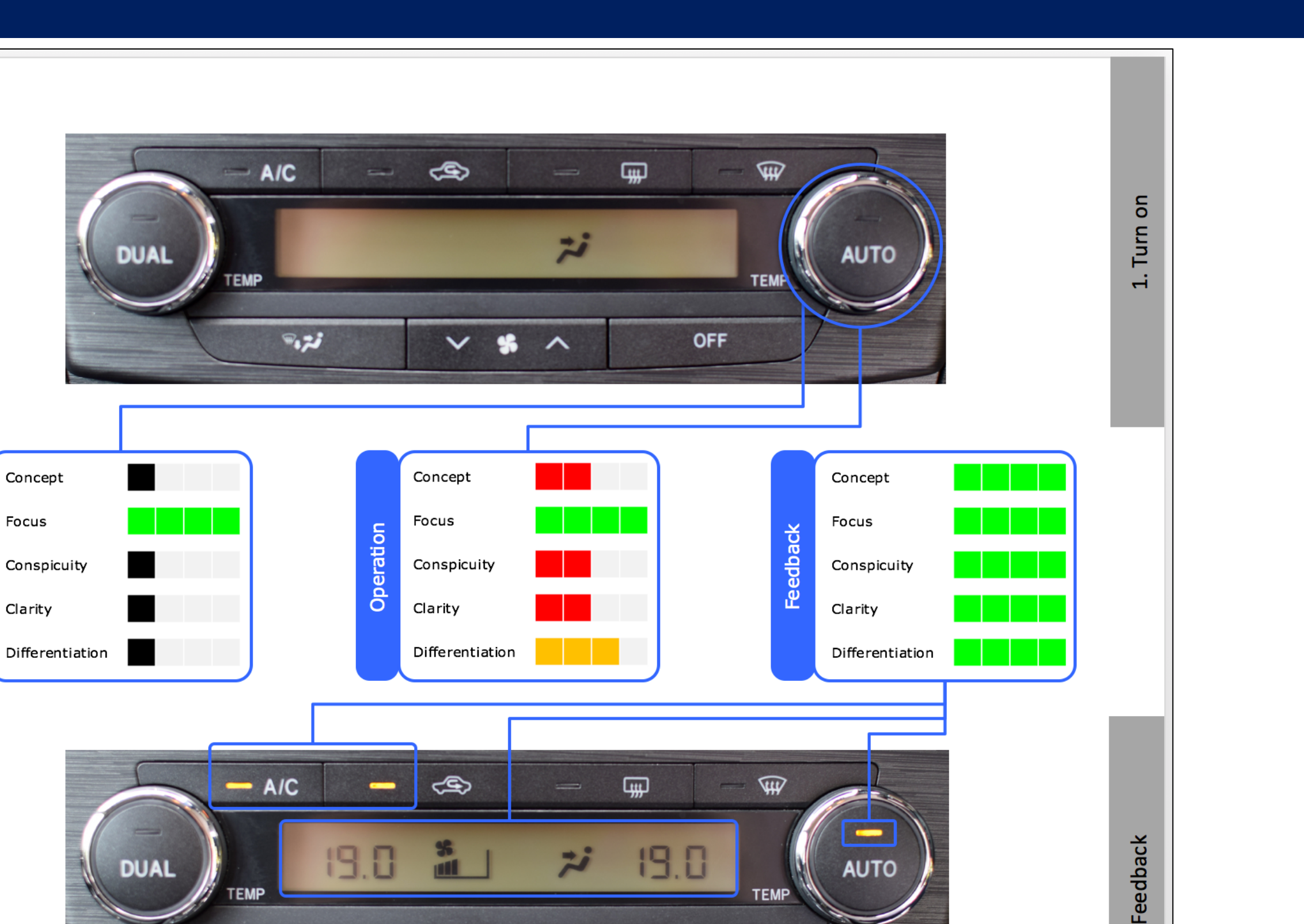

**OFF** 

Concept

Focus

Clarity

**TEMP** 

 $\overline{\mathcal{H}}_0$  ,  $\overline{\mathcal{H}}_0$ 

 $$^{\circ}$ 

 $\lambda$ 

 $\checkmark$ 

Function

#### Work to date…

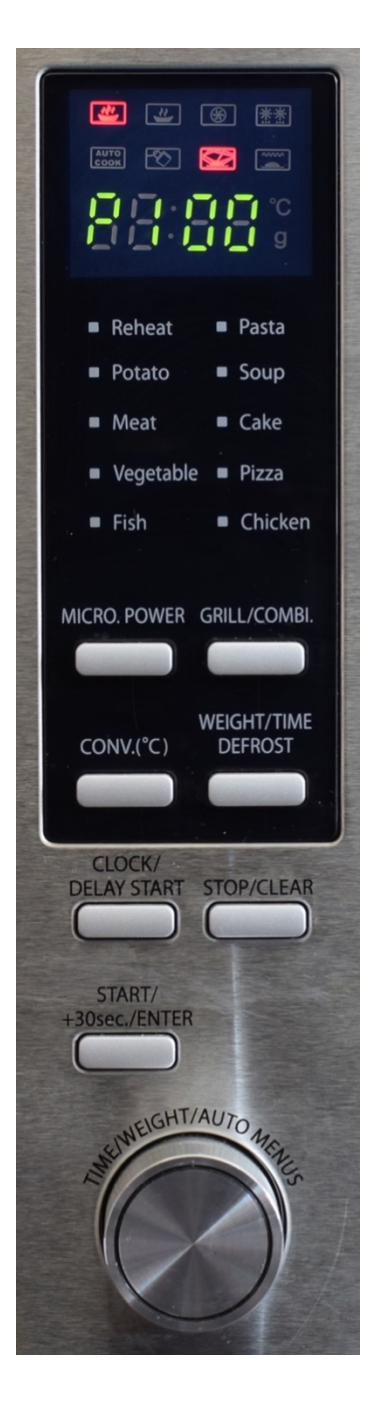

Microwave Set-top

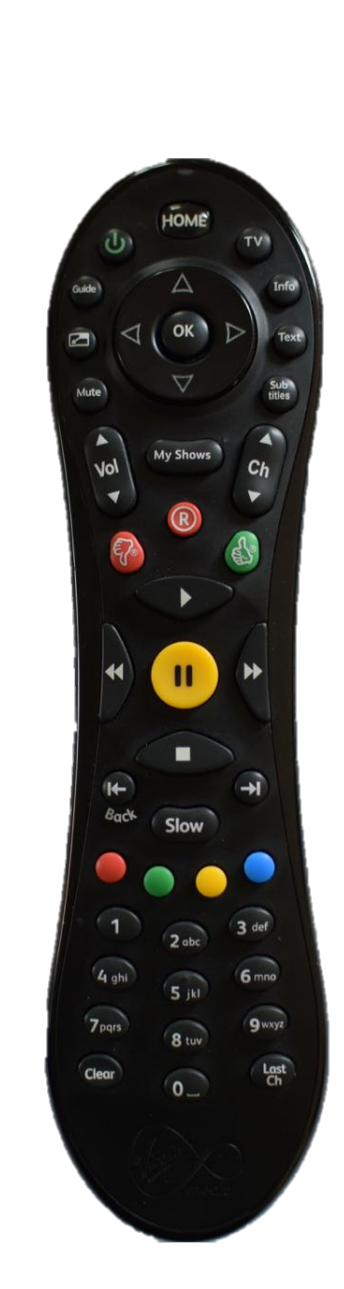

Box

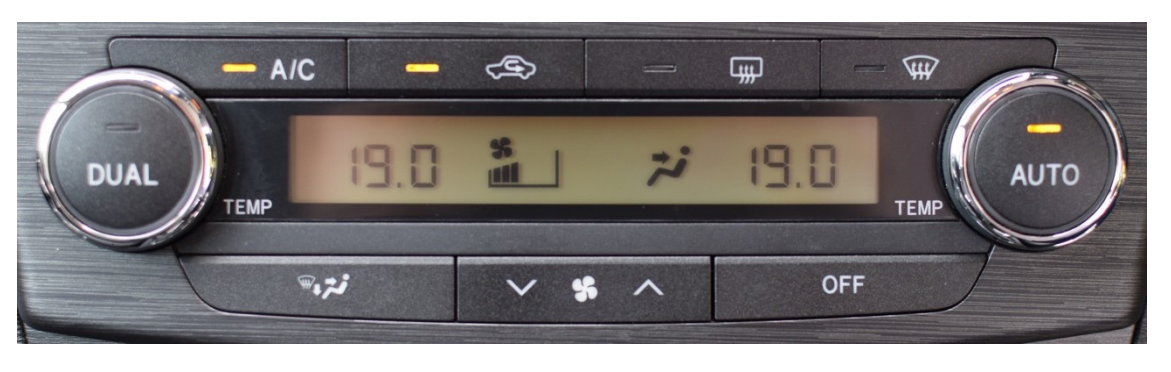

Car HVAC

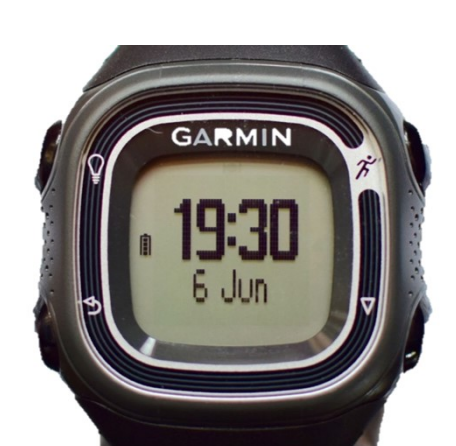

Running Watch

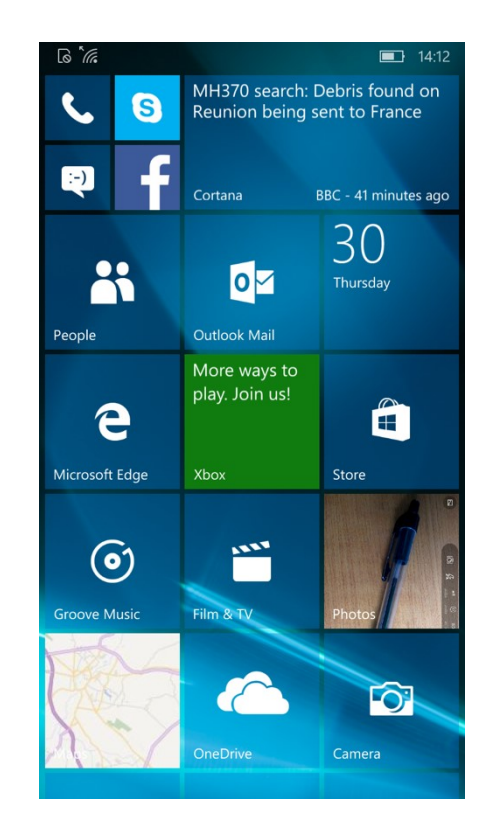

Smart phone

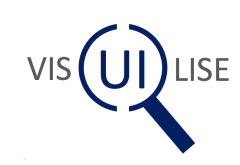

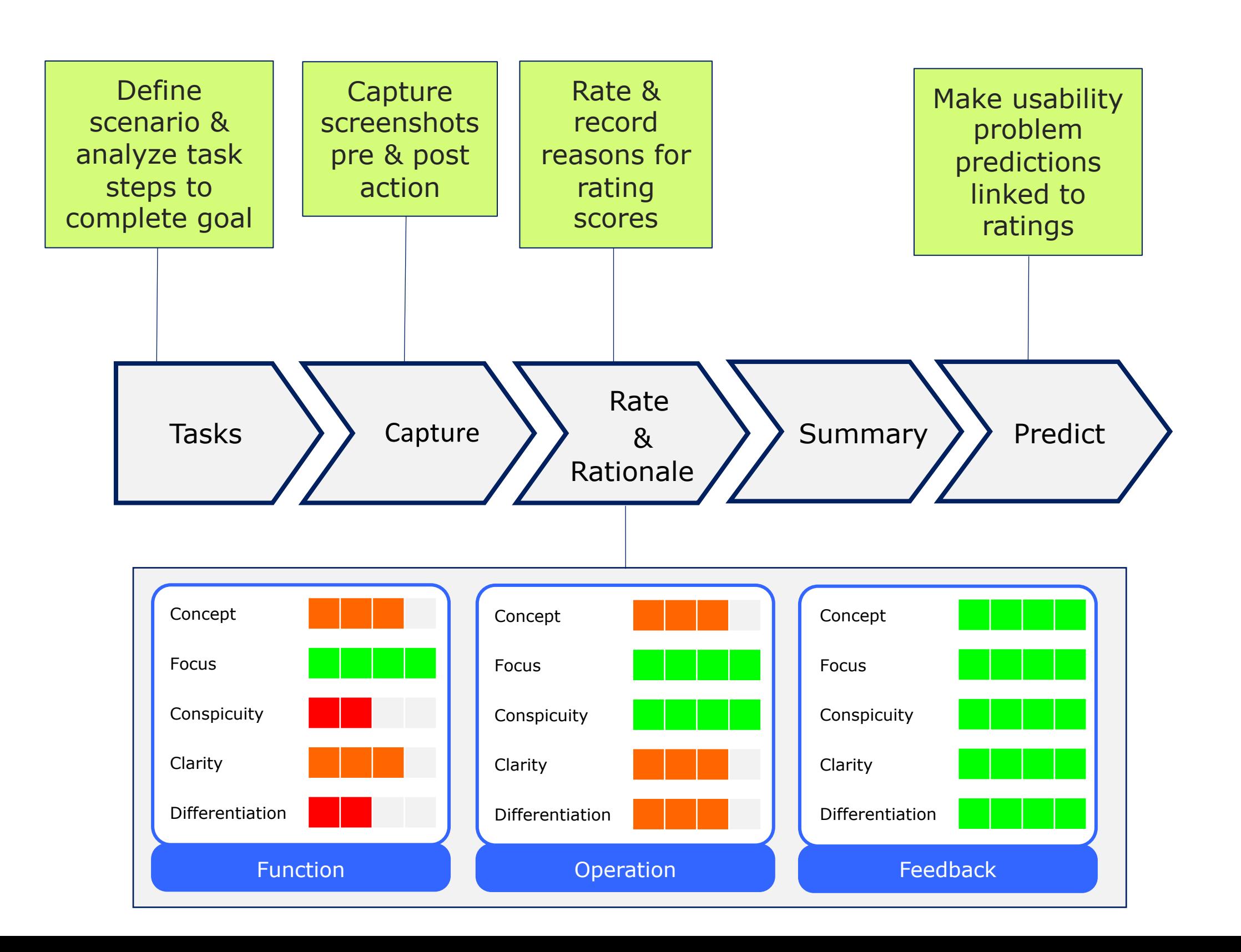

#### The Toolkit

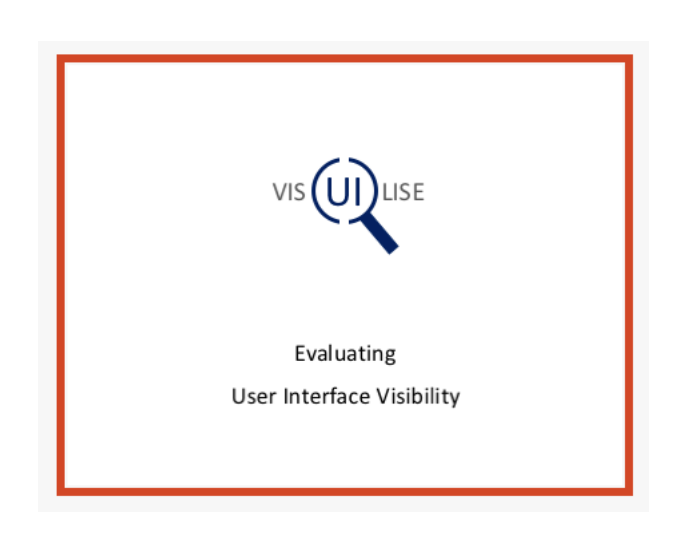

Introductory Presentation

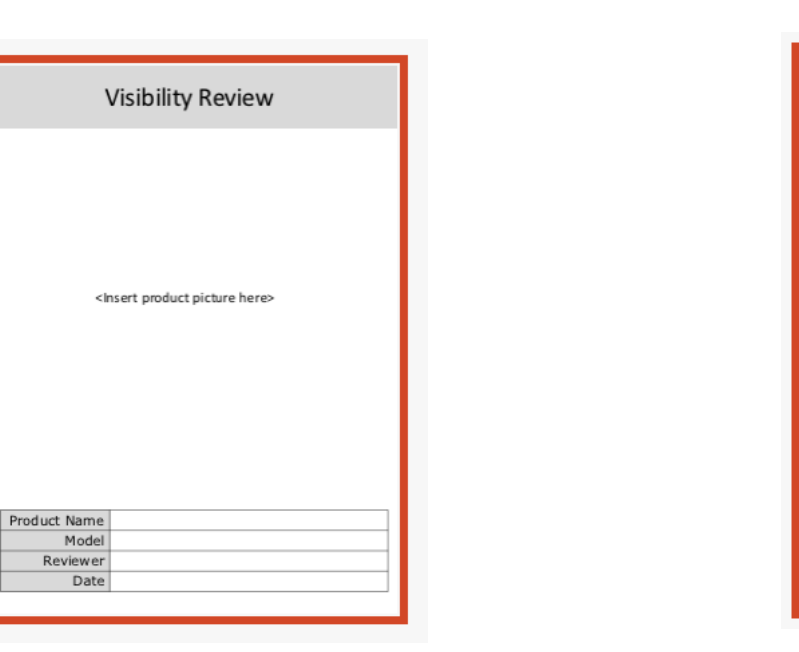

Analysis Template

#### **VIS LISE** Evaluating User Interface Visibility **Evaluator Manual** May 2016 V 0.1

#### Evaluator Guide

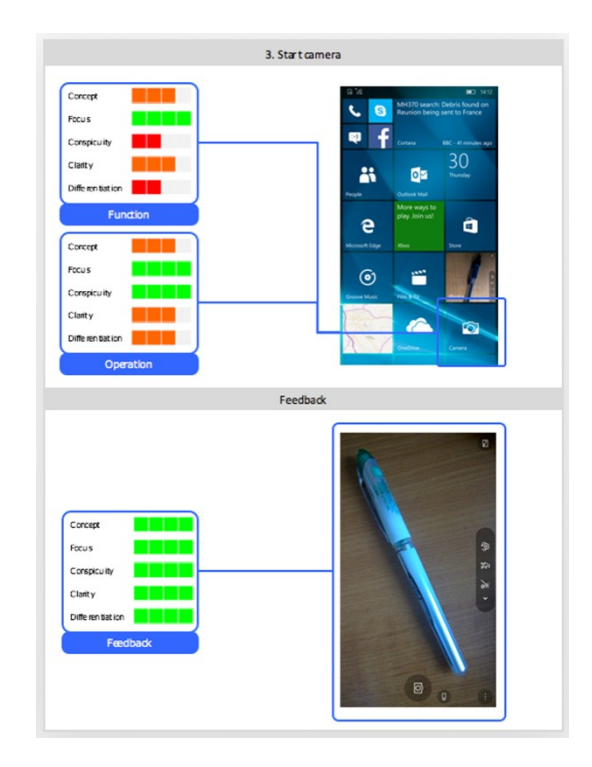

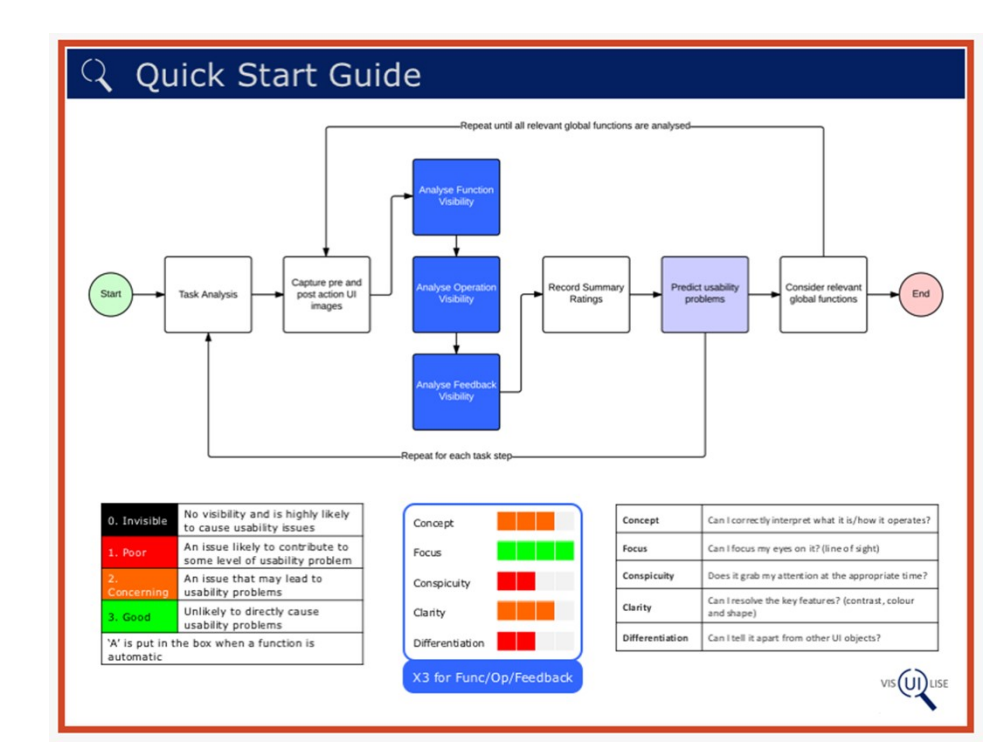

Example

Quick reference card

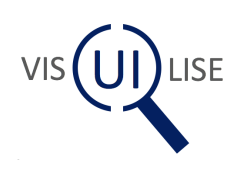

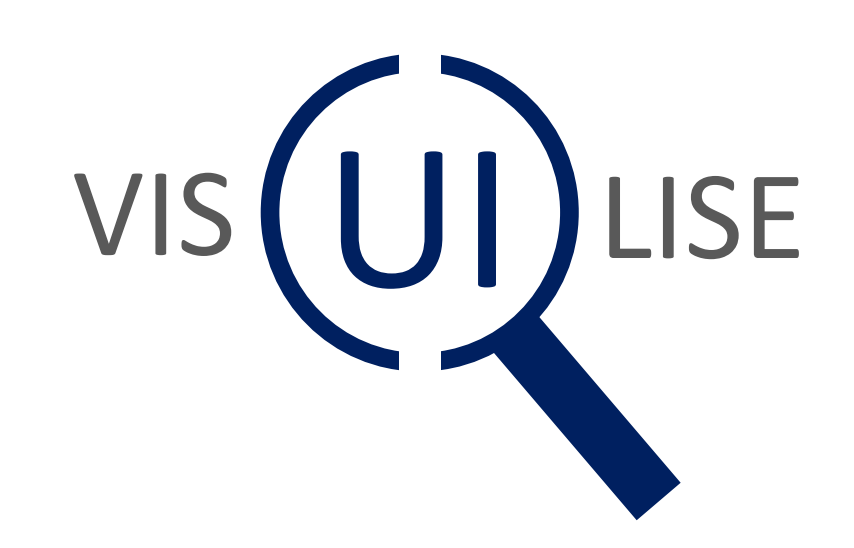

#### Break Time!

#### The Toolkit: The Template

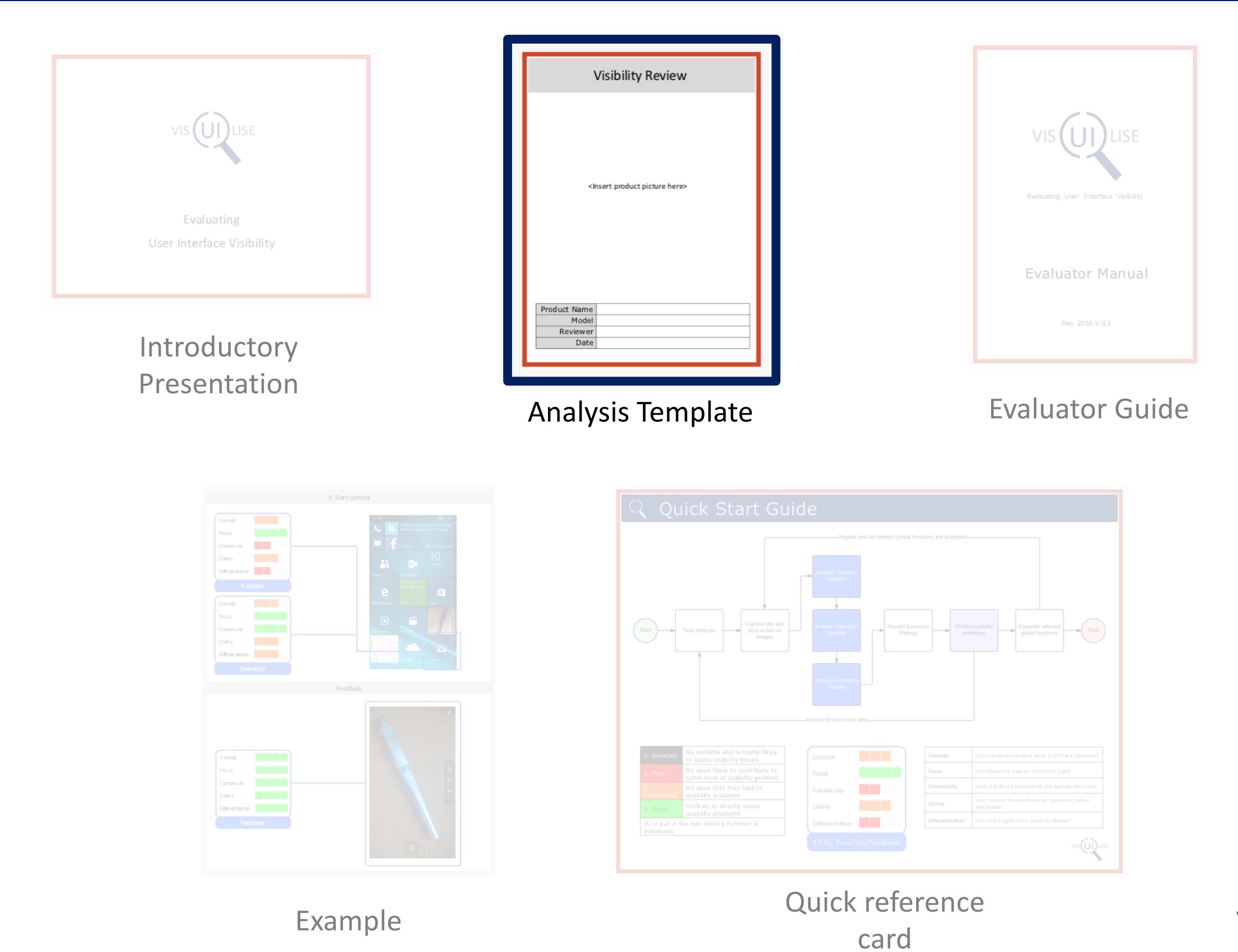

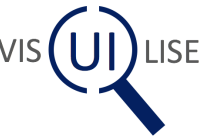

#### The Core Process

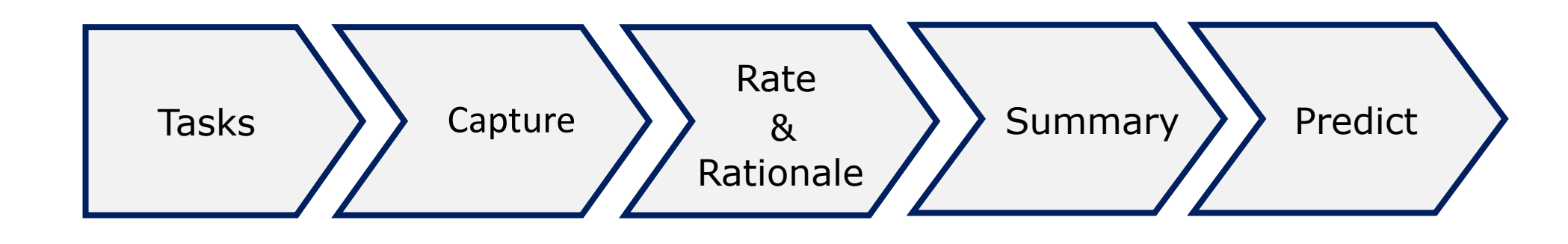

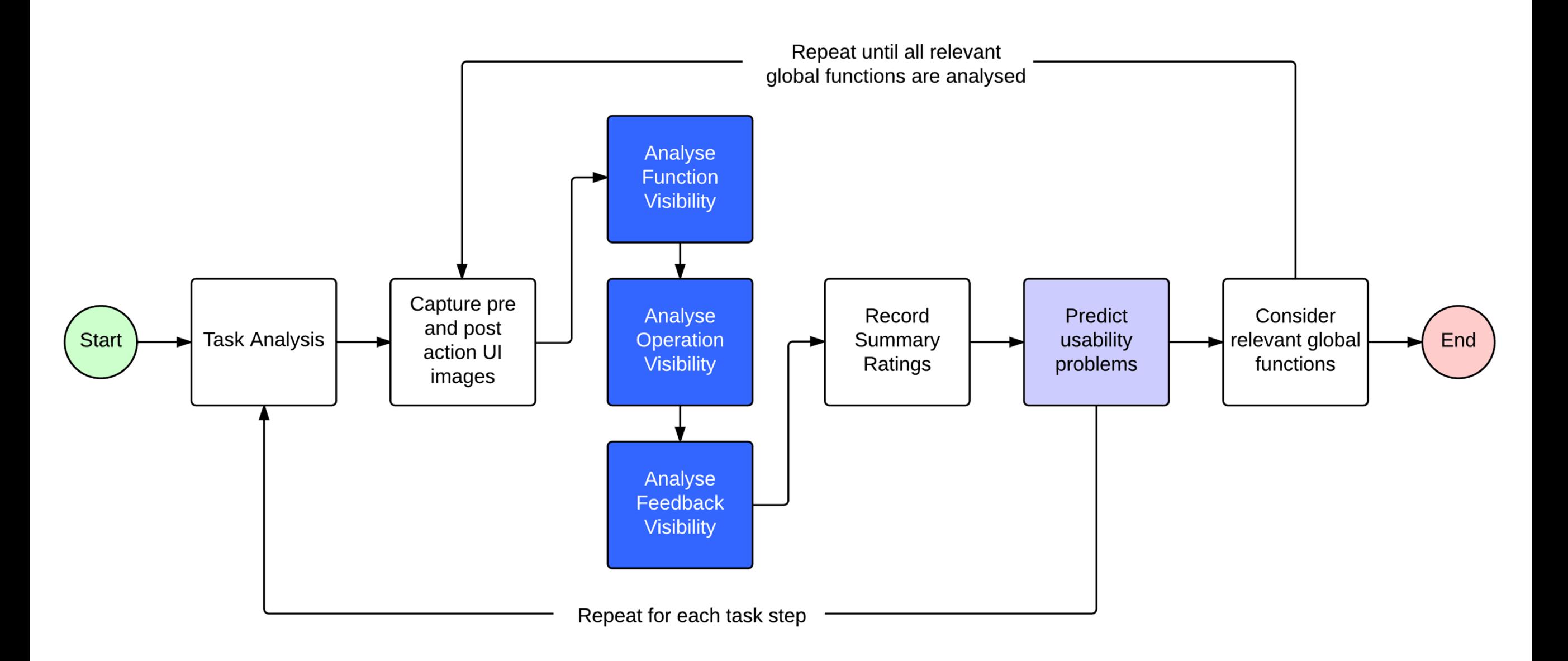

#### Understanding the Template

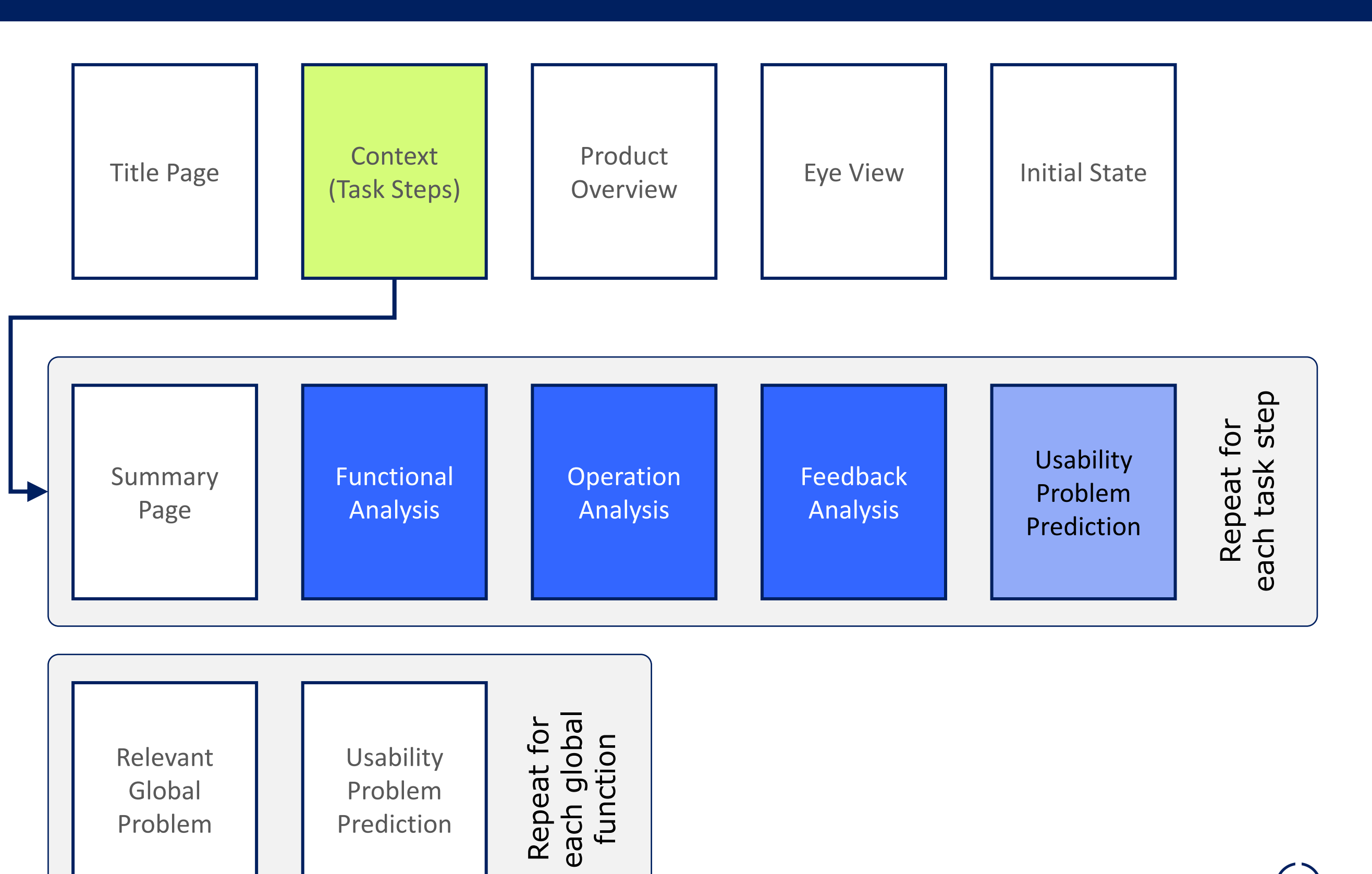

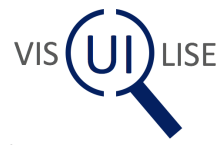

#### The Summary Page

Summary of Ratings from core analysis N.B. the level is the worst score from the sub questions (see next slide)

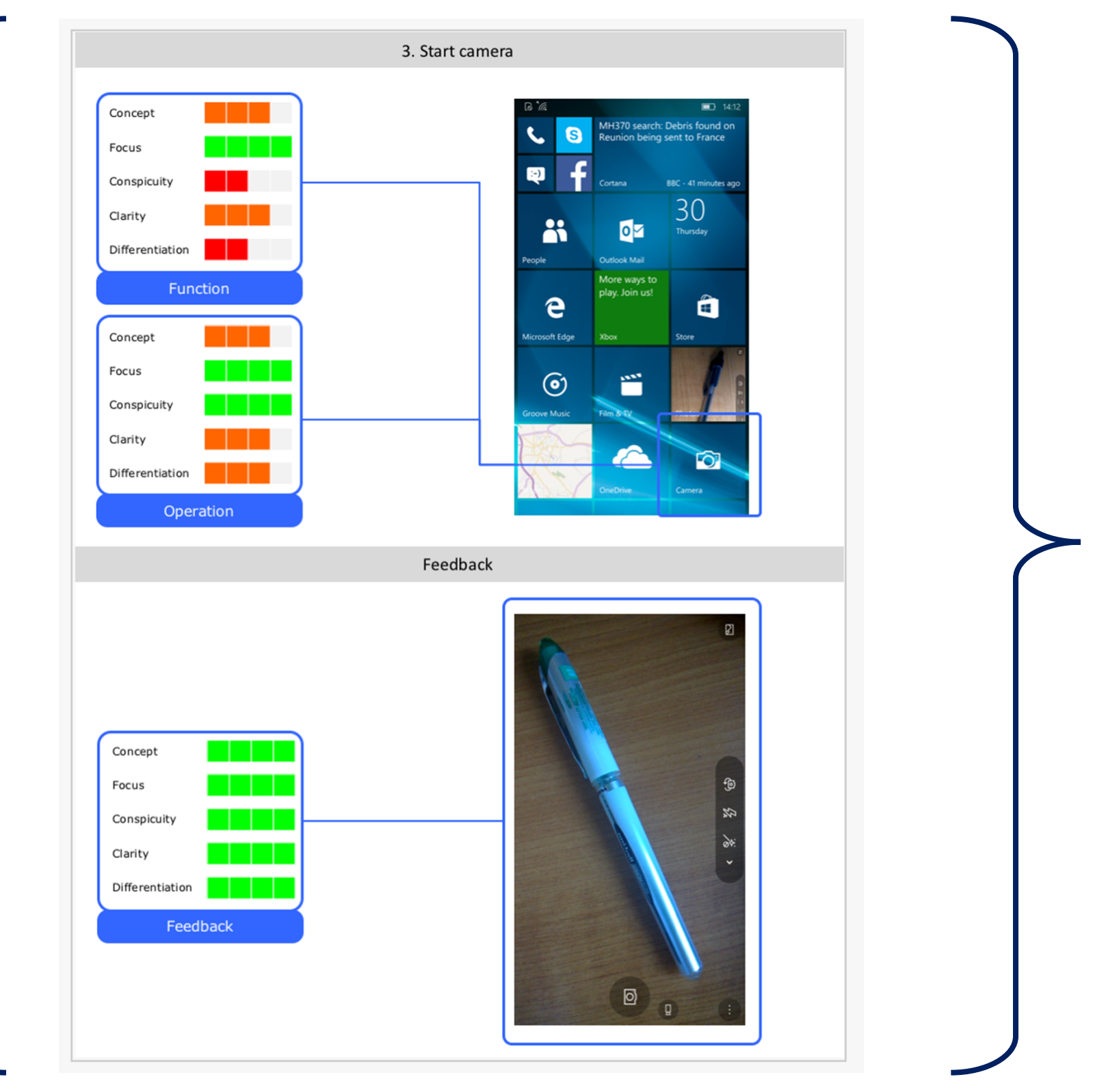

Layout can be changed to suit different UI form factors

Pre and post action images of UI

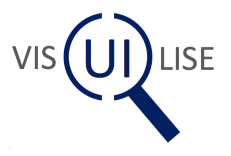

### The Core Analysis

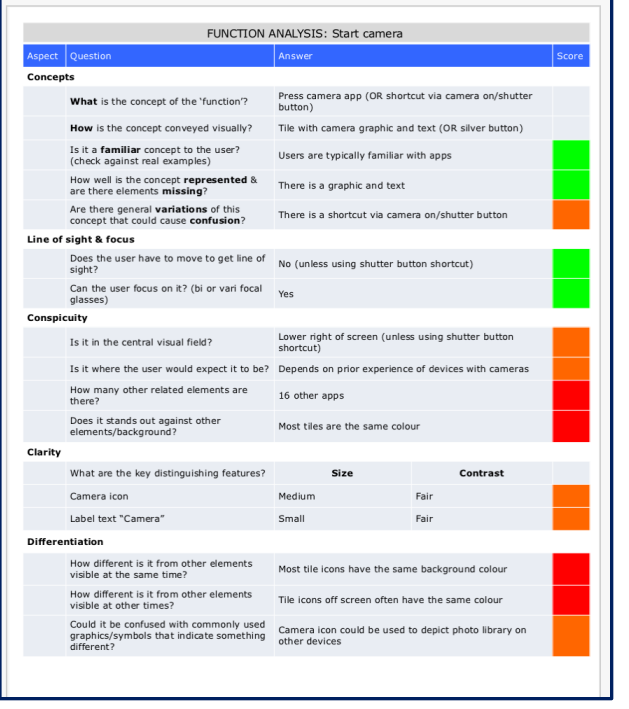

#### **Concepts**

**What** is the concept of the 'Func/op/fbck'?

**How** is the concept conveyed visually?

Is it a **familiar** concept to the user? (check against real examples)

How well is the concept **represented** & are there elements **missing**?

Are there general **variations** of this concept that could cause **confusion**?

#### **Line of sight & focus**

Does the user have to move to get line of sight?

Can the user focus on it? (bi or vari focal glasses)

#### Function **Contraction** Cheration **Contraction Feedback**

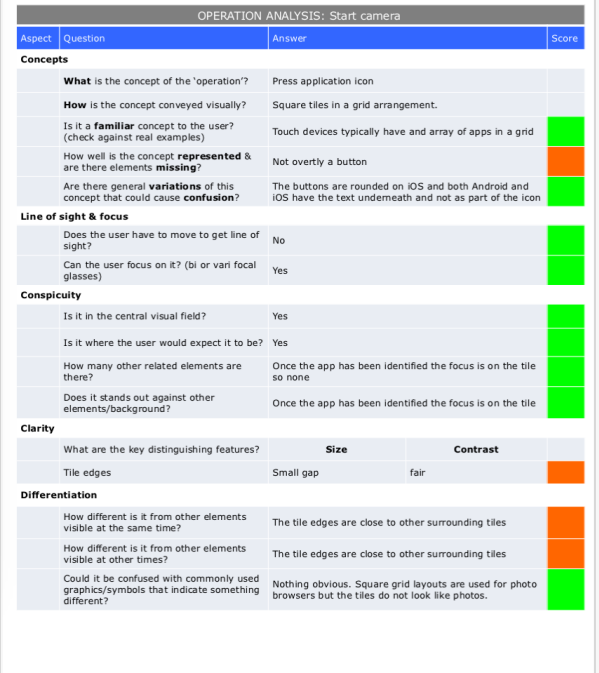

#### **Clarity**

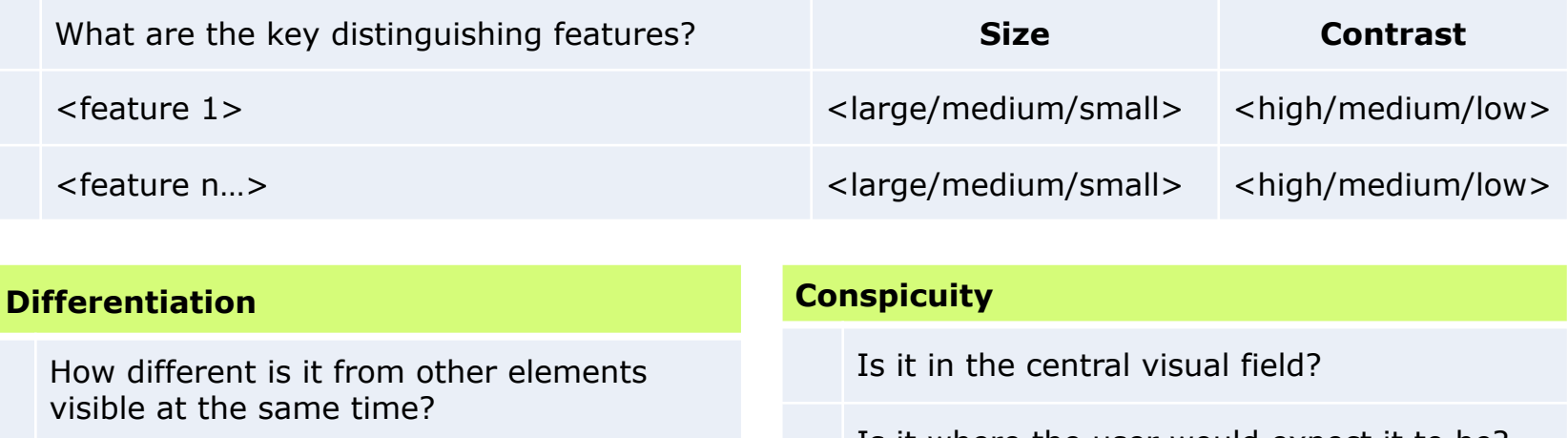

How different is it from other elements visible at other times?

Could it be confused with commonly used graphics/symbols that indicate something different?

Is it where the user would expect it to be?

How many other related elements are there?

Does it stands out against other elements/background?

What is the concent of the 'feedback'? The camera image (rear facing) is displayed **How** is the concept conveyed visually? The camera image takes over the whole screen and

Nothing obviou

Takes over wh

Varying size

Size

Takes over whole scree

Contras

Camera image

Depends on image be

Is it a **familiar** concept to the user?<br>
(check against real examples) [2015] [2015] [2016] [2016] [2016] [2016] [2016] [2016] [2016] [2016] [2016] [20 

How many other related elements are<br>there?

Are there general **variations** of this<br>concept that could cause **confusion**?

Does the user have to move to get line of No<br>sight? Can the user focus on it? (bi or vari focal yes

Is it in the central visual field? Is it where the user would expect it to be? Yes

Does it stands out against other

Camera controls<br>
Sense of the sense of the sense of the sense of the sense of the sense of the sense of the sense of the sense

How different is it from other elements<br>visible at other times?

What are the key distinguishing features?

Camera image Whole screen

Could it be confused with commonly used<br>graphics/symbols that indicate something Not obviously<br>different?

How different is it from other elements<br>visible at the same time? Takes over whole screen

Line of sight & focus

icuity

Clarity

**Differentiation** 

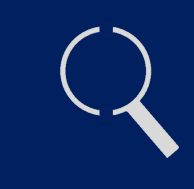

# Usability Problem Prediction

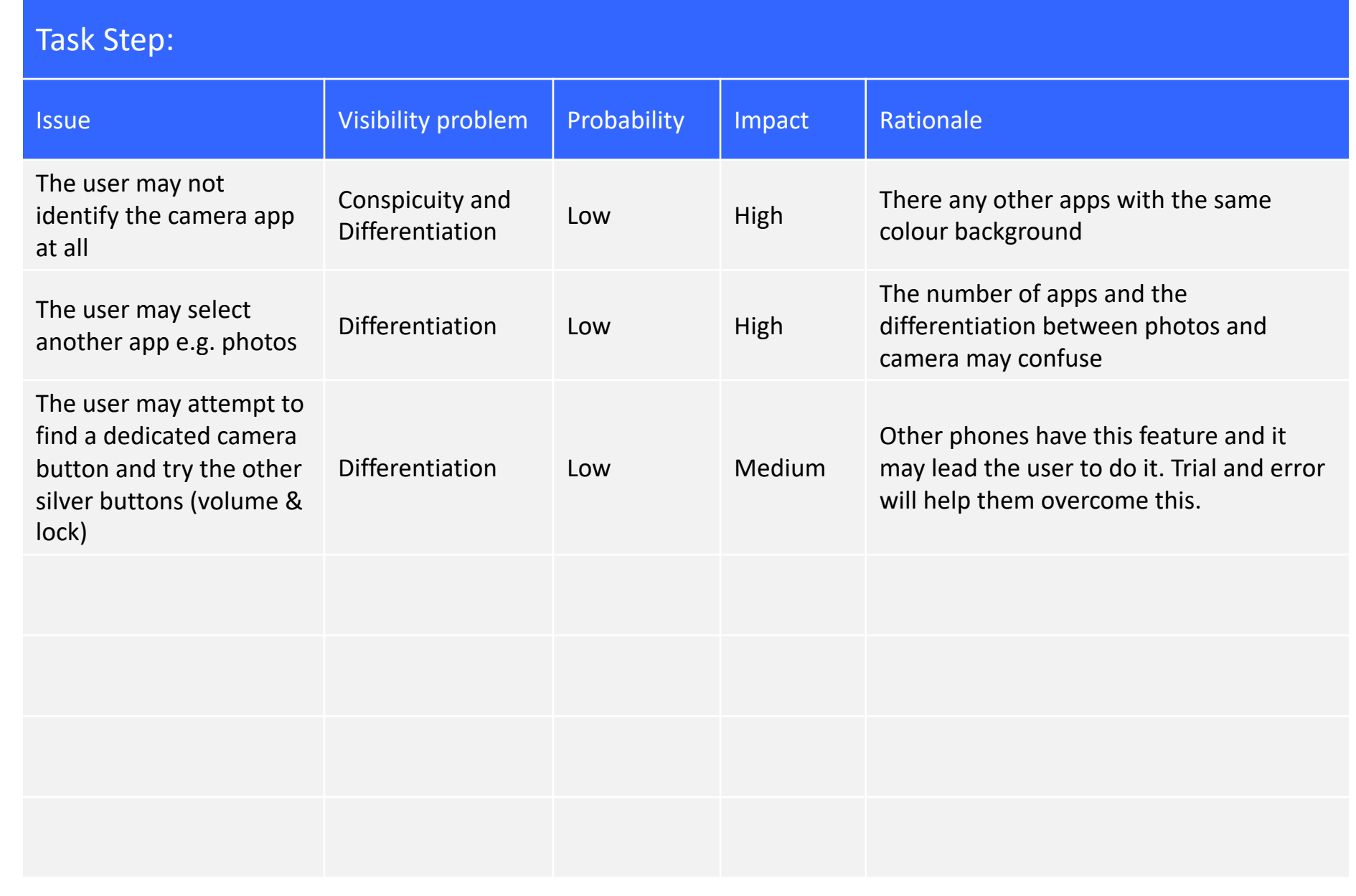

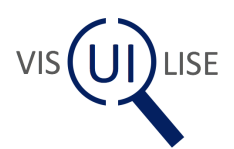

#### Special Cases: Automated Actions

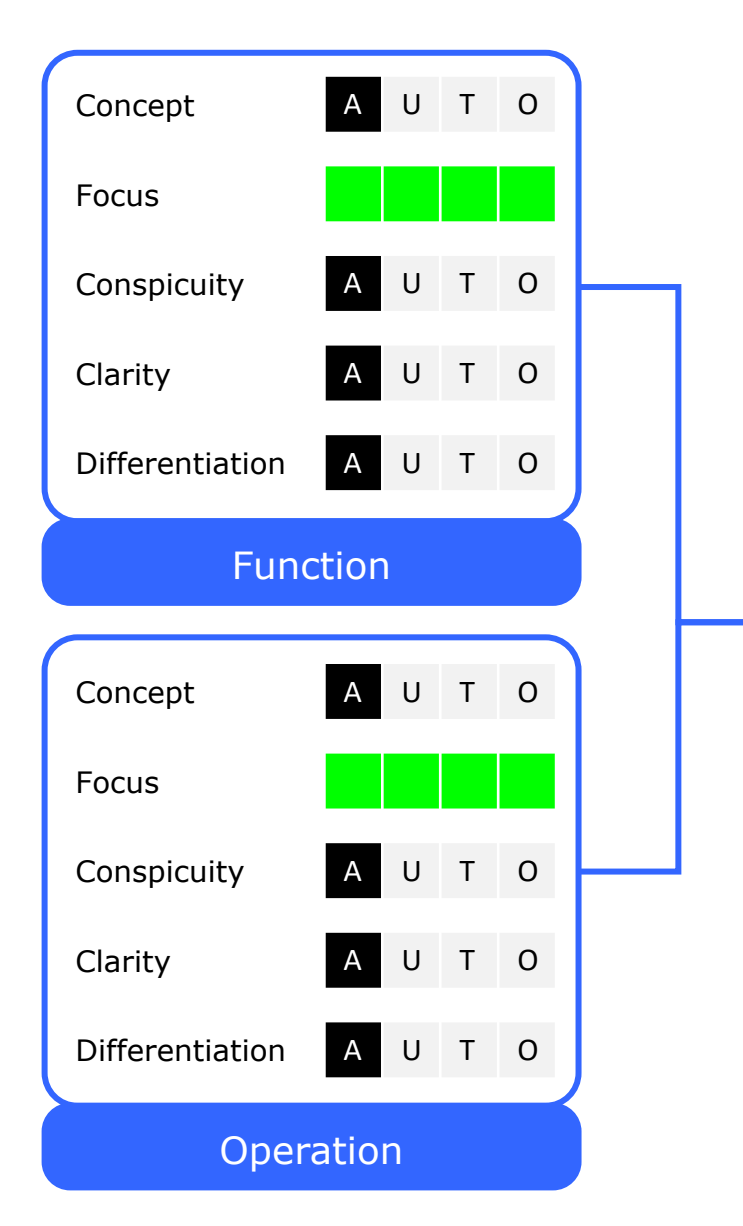

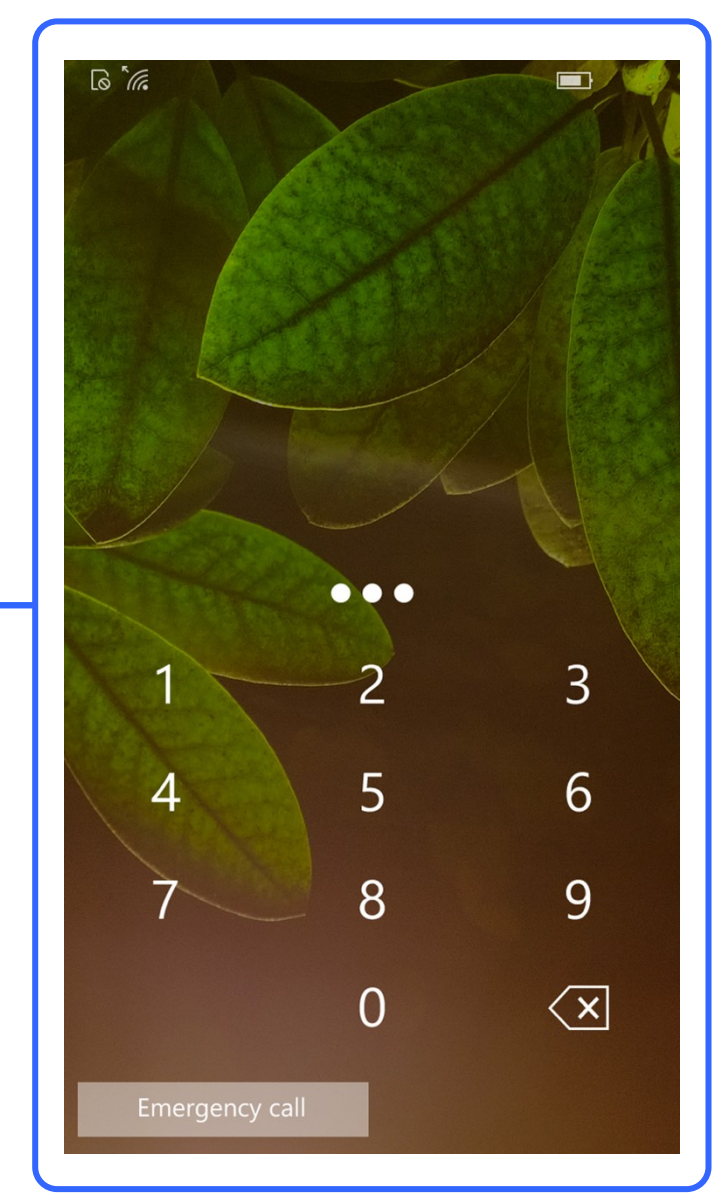

In this example when the final number of the PIN is entered the phone automatically checks it. There is no 'ok' button as there is with SIM PIN entry

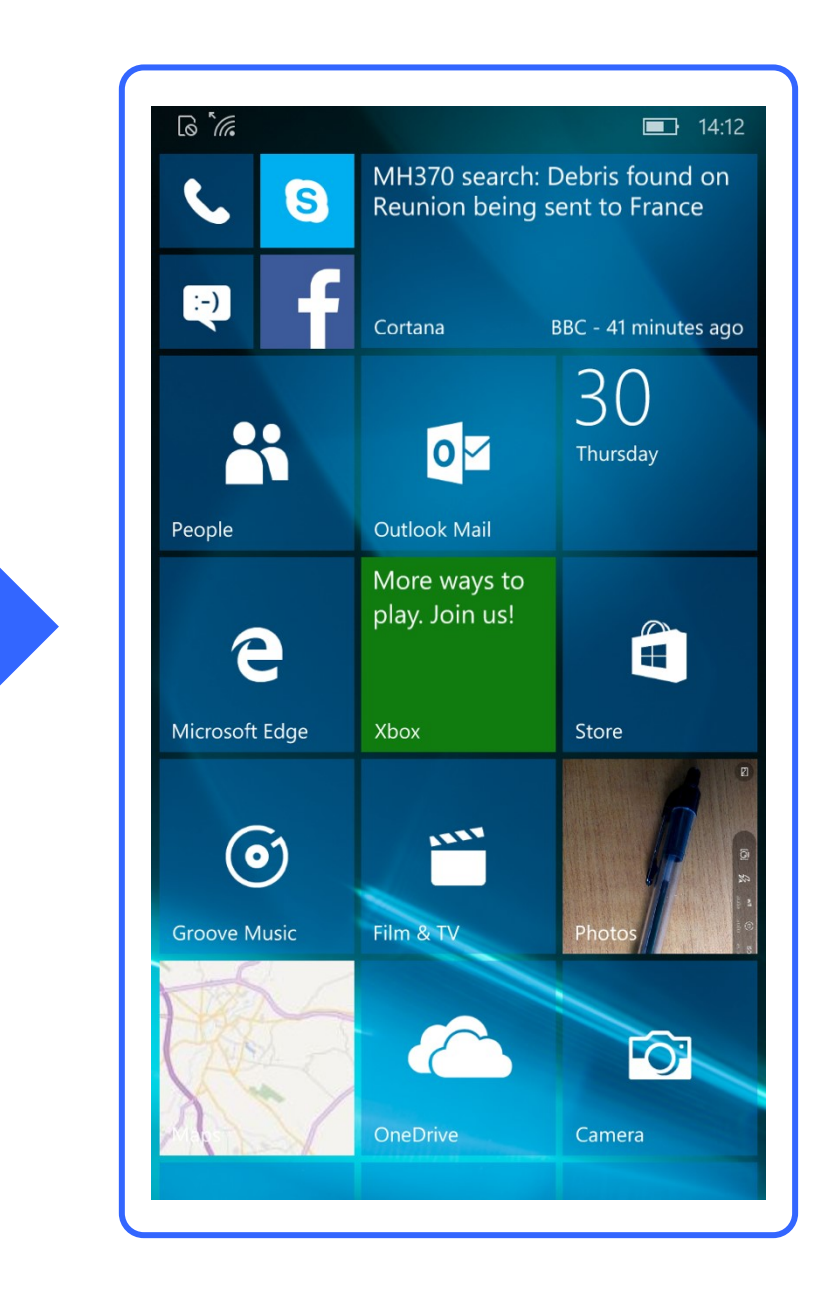

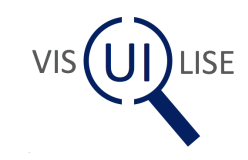

#### Special Cases: Feedback Sequences

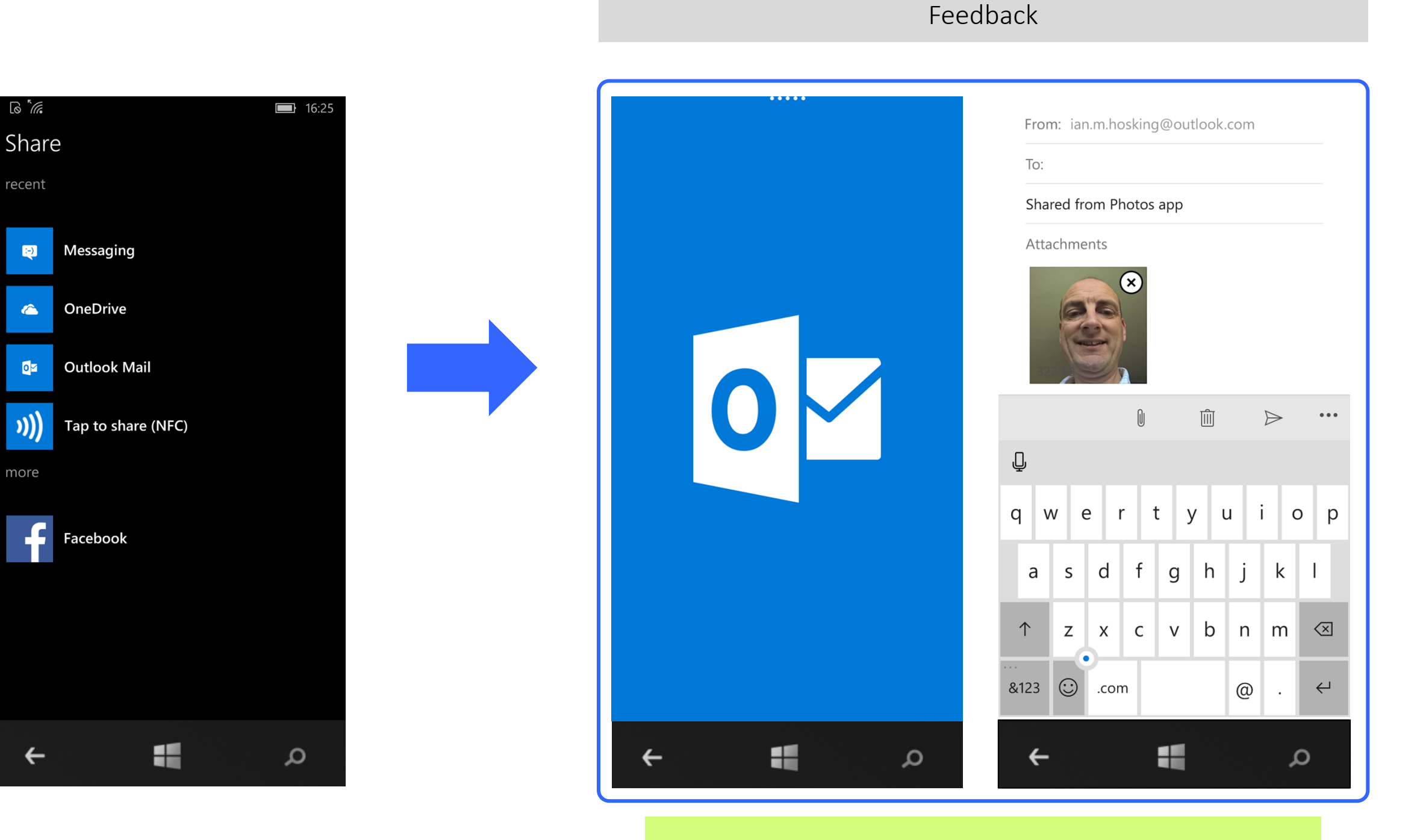

Record key elements of the feedback sequence

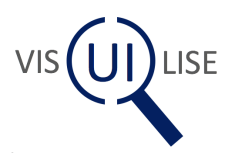

#### Template Layout

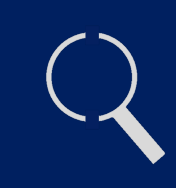

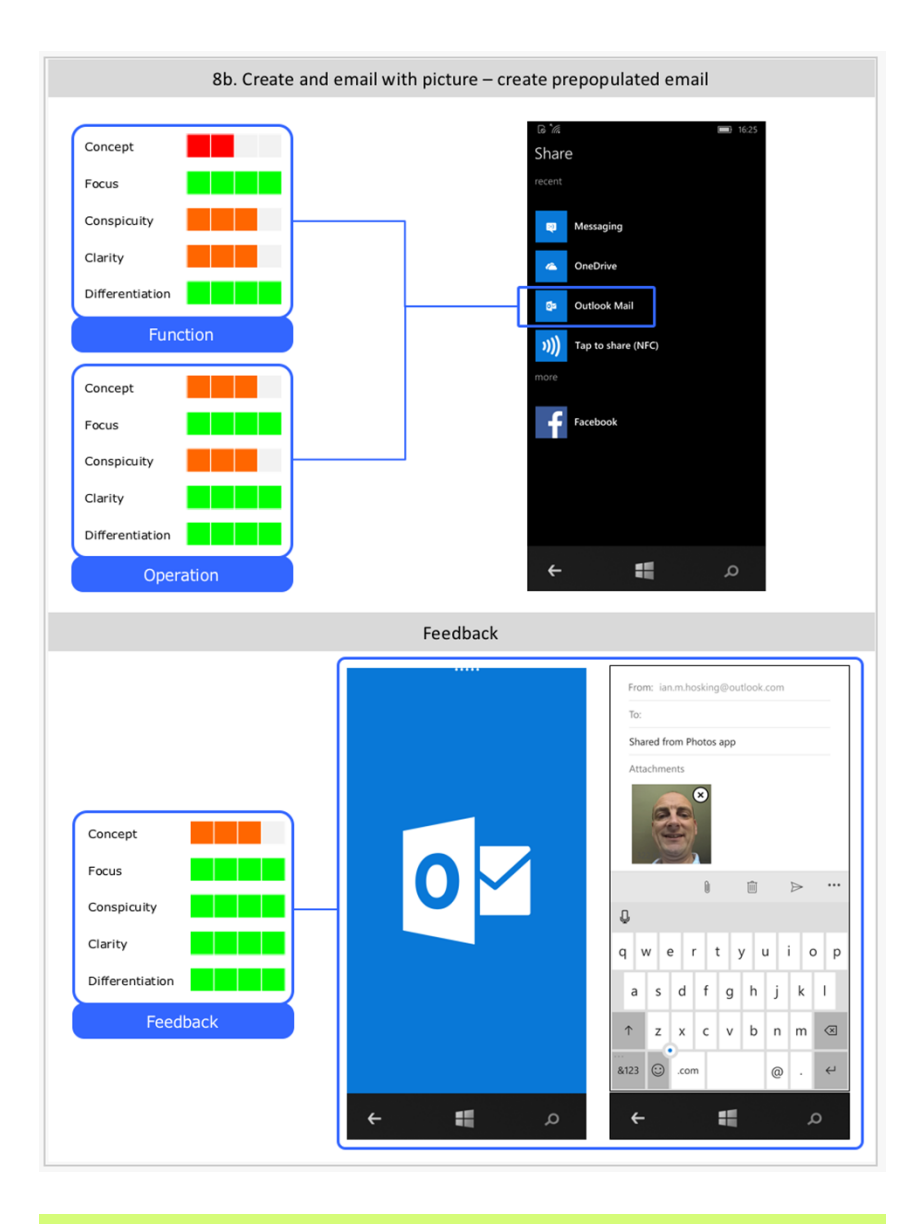

 $1.$  Turn on  $1.$  Turn on  $\overline{\mu}$ **AUTO DUA** OFF  $\overline{\mathcal{L}}$  $\vee$  s  $\wedge$ ۰. Concept Concept Concept Focus Focus Focus **COLOR CONTRACTOR** Conspicuity Conspicuity Conspicuity n pr Clarity Clarity Clarity **CONTRACTOR** Differentiation Differentiation Differentiation  $\frac{1}{\sqrt{2}}$  $\square$  $- A/C$  $\Box$  $\frac{8}{41}$  $19.0$  $\overline{\mu}$  $19.0$ Feedback Feedback **DUAL**  $\overline{\mathcal{L}}$ OFF  $\times$  s  $\wedge$ 

 $\bigoplus$ 

 $\overline{\mathfrak{w}}$ 

**A/C** 

#### A3 Portrait A3 Portrait A3 Landscape

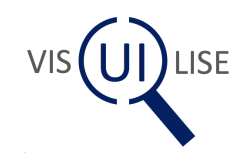

#### Have a go...

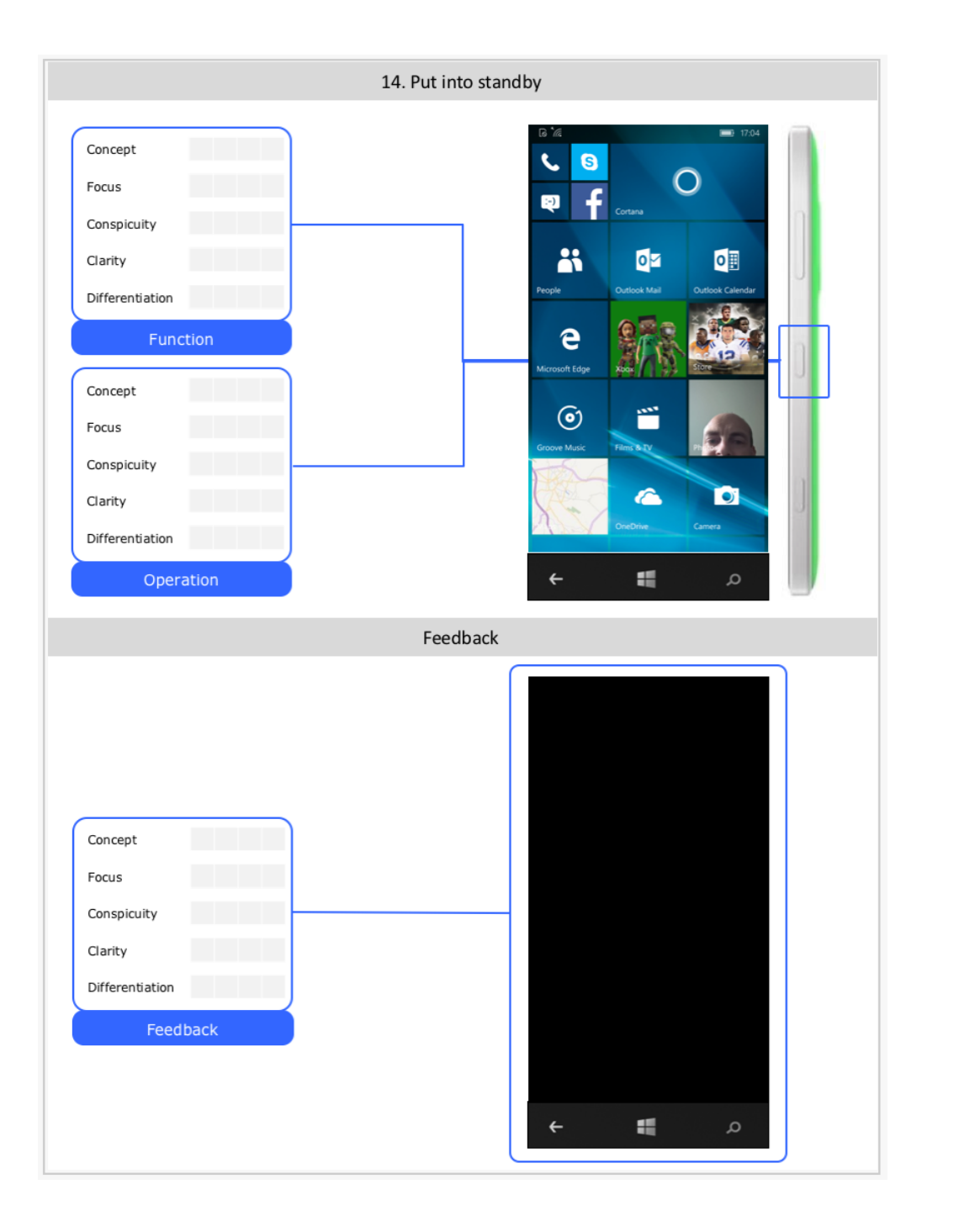

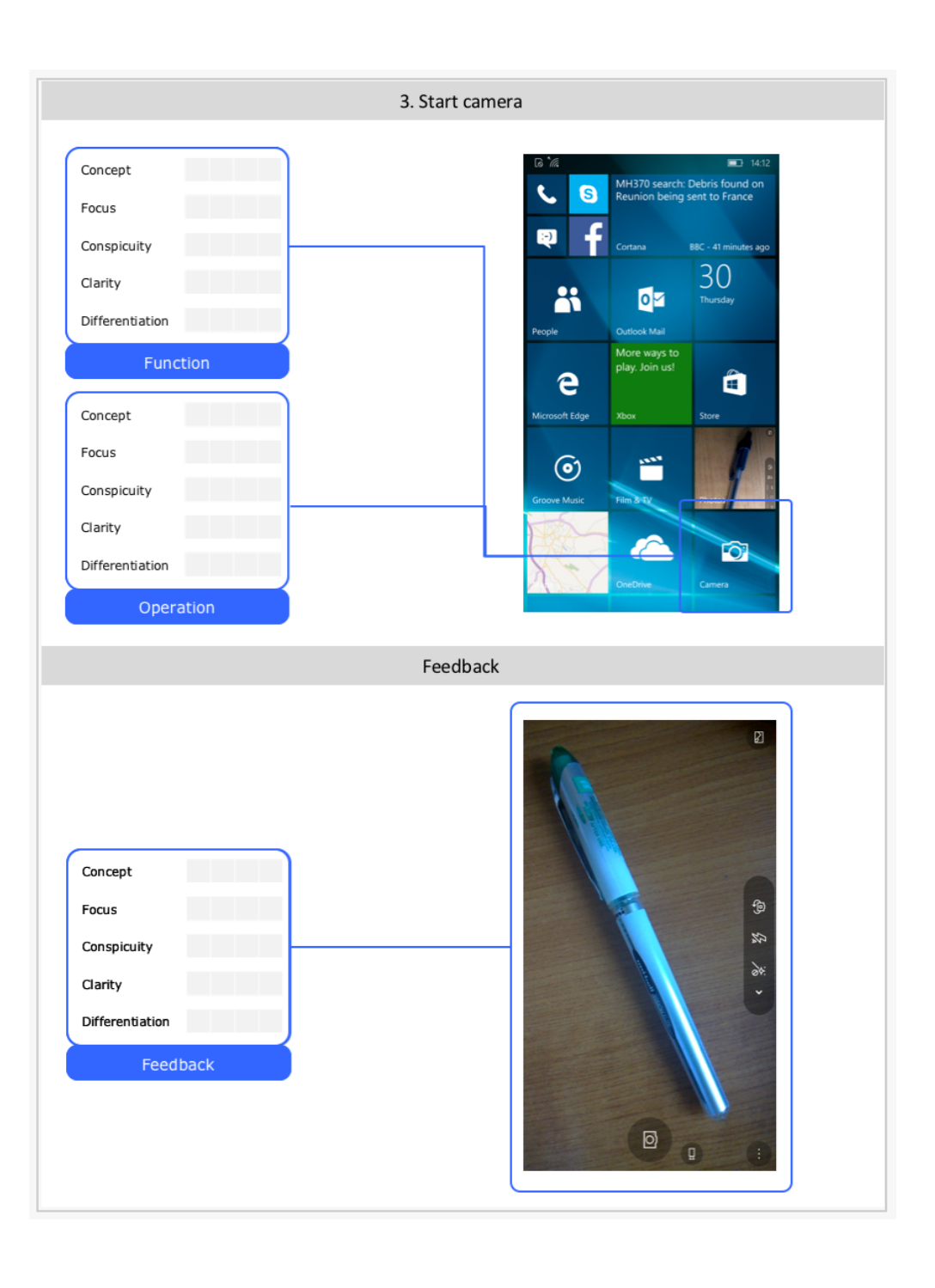

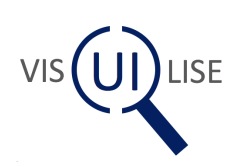

Putting phone into standby mode and standby mode standby mode

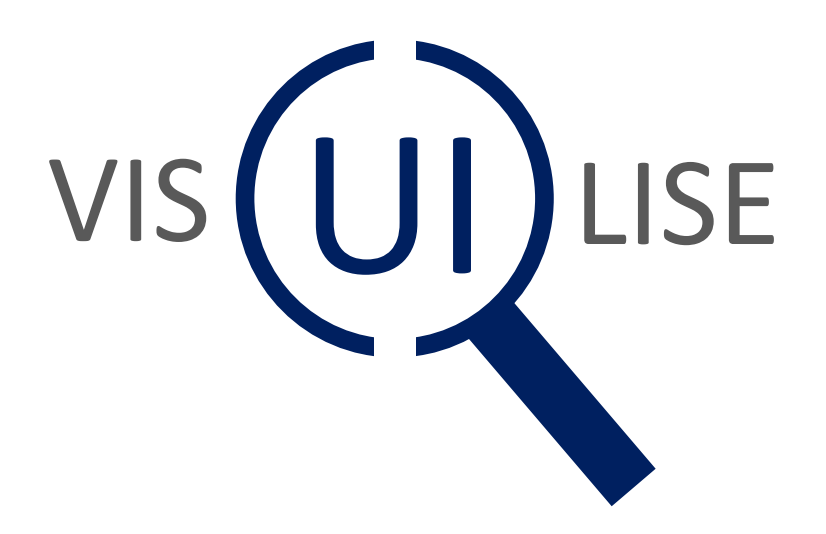

### Evaluating User Visibility